## **Internet, vie privée et données personnelles**

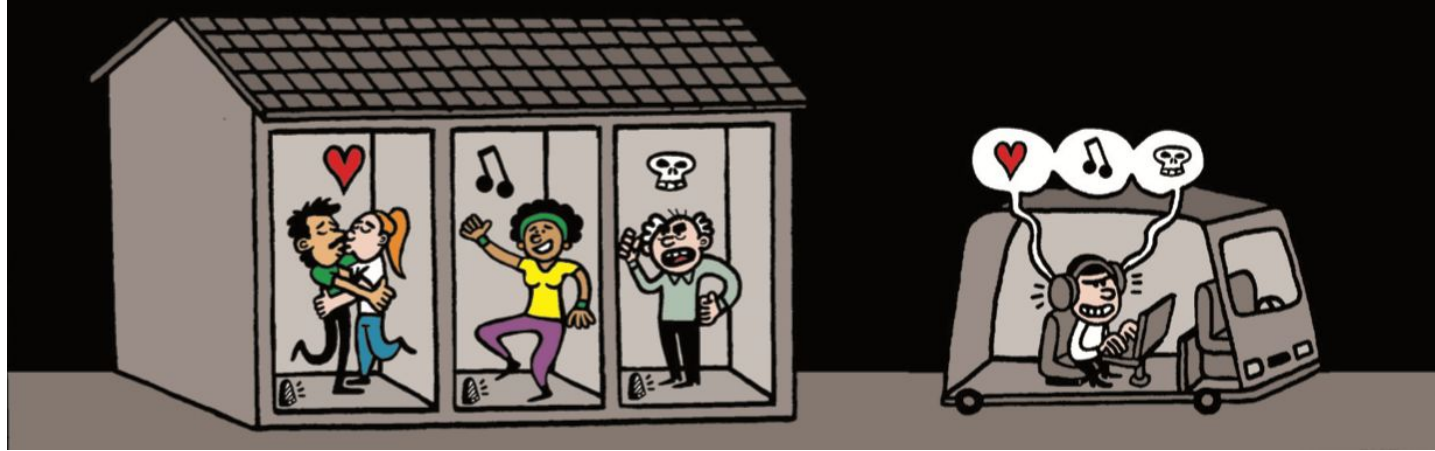

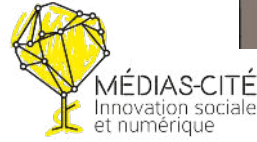

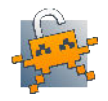

## Qui suis-je ?

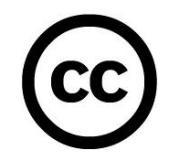

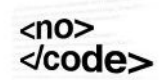

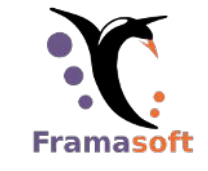

 $\overline{\mathbf{c}}$ 

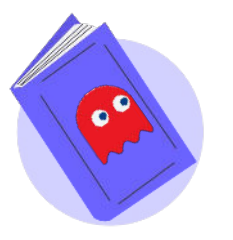

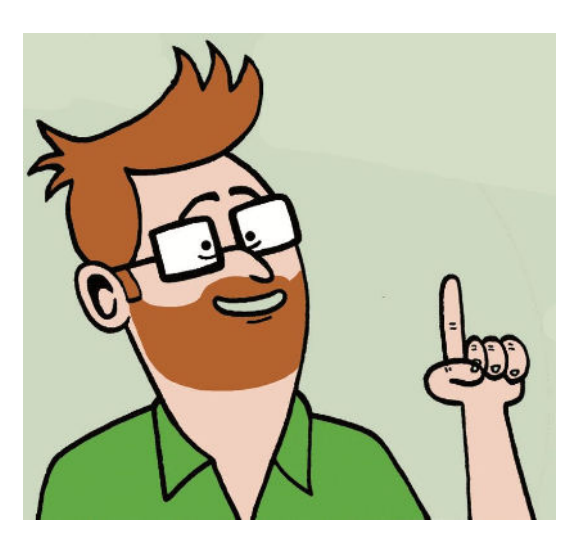

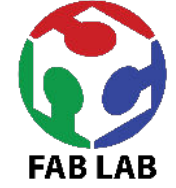

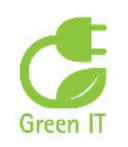

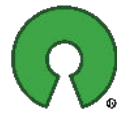

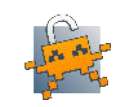

## Sommaire

- Les données personnelles et RGPD
- Les mots de passe
- Les pisteurs (site et application)
- Limiter la fuite de données en ligne
- Confidentialité sur smartphone
- Les alternatives libres et éthiques

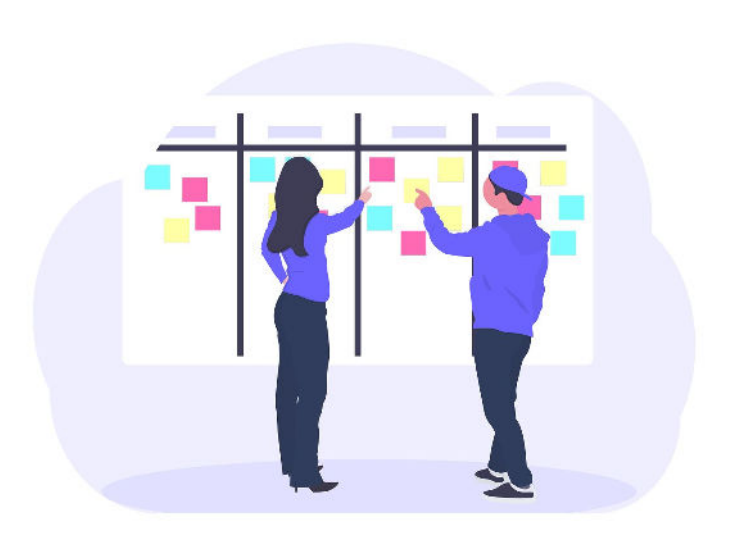

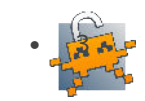

## Débat mouvant

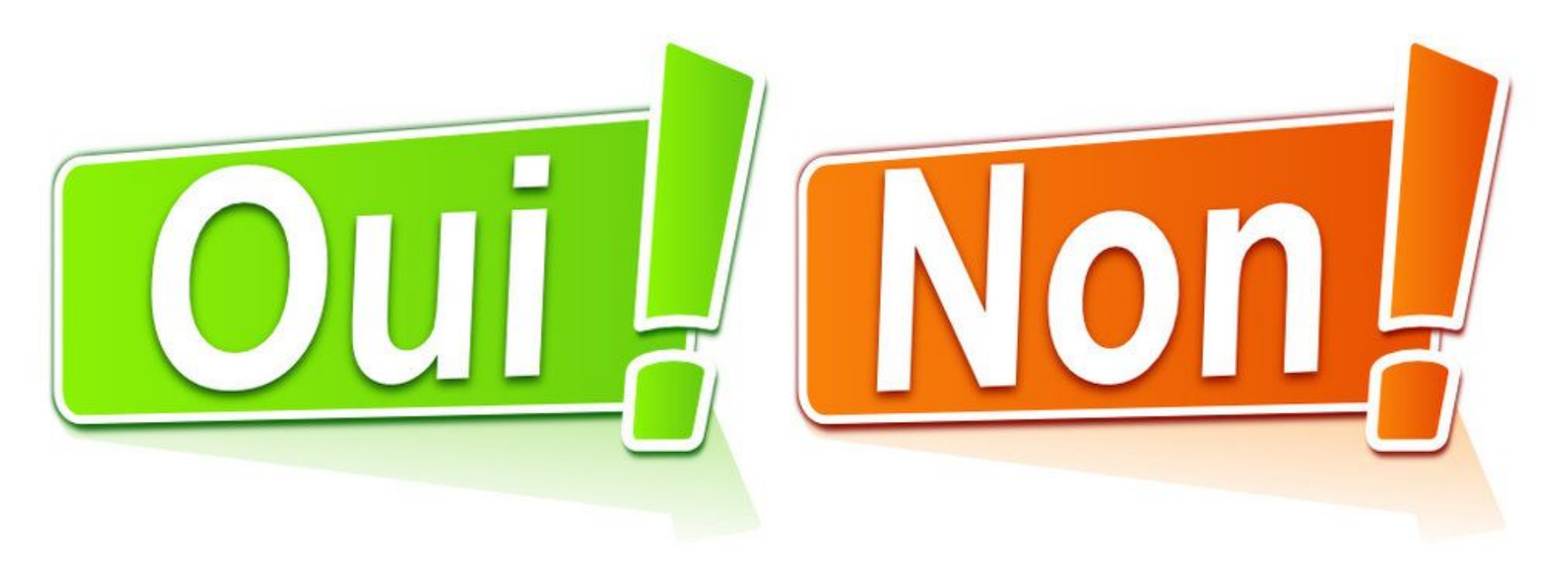

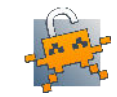

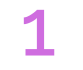

### **Je n'ai rien à cacher**

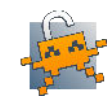

## **Je n'ai ni smartphone, ni ordinateur, je suis tranquille**

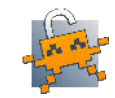

## **J'utilise des services payants, j'ai moins de risques de fuite de données**

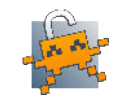

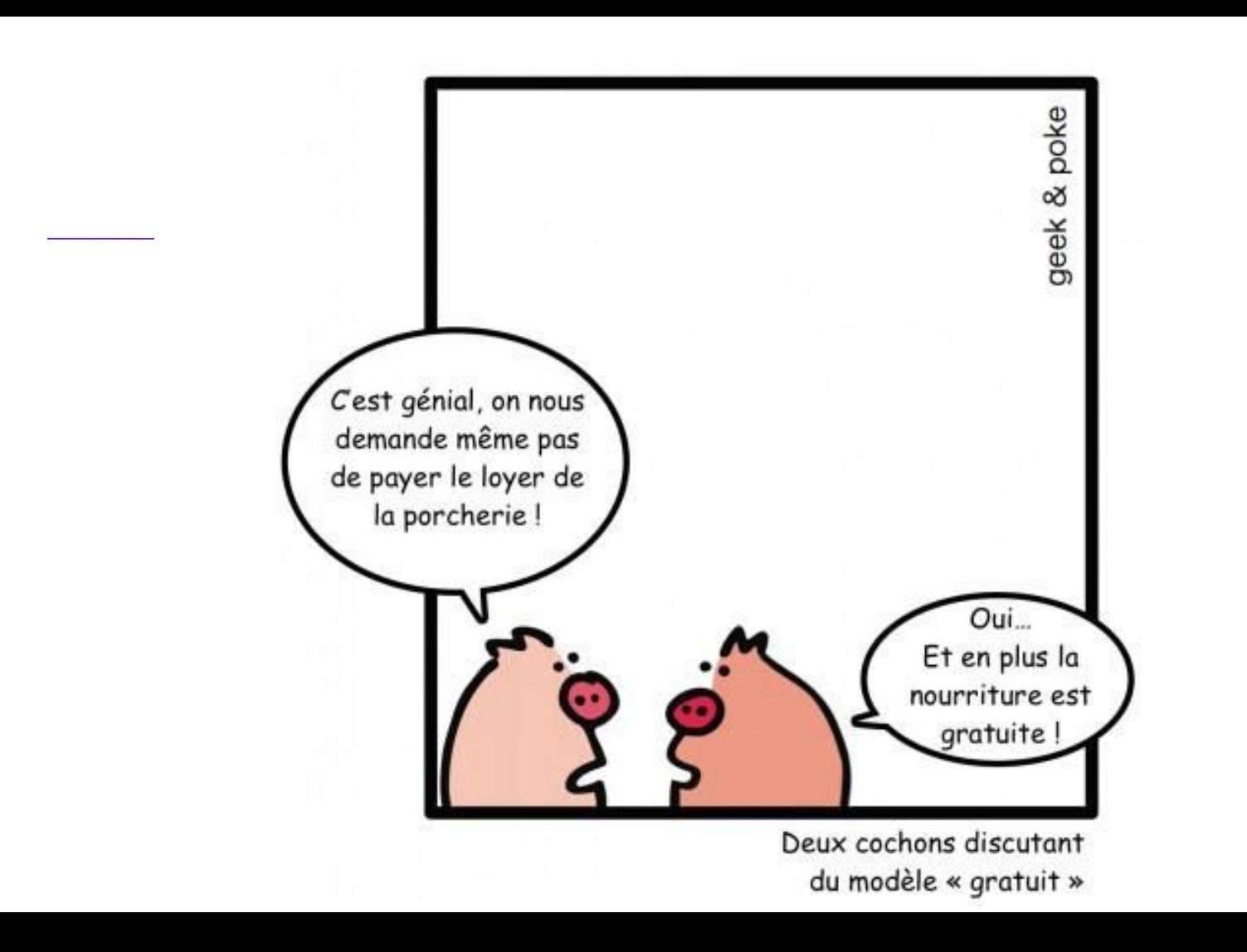

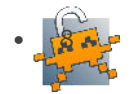

## C'est quoi une donnée personnelle ?

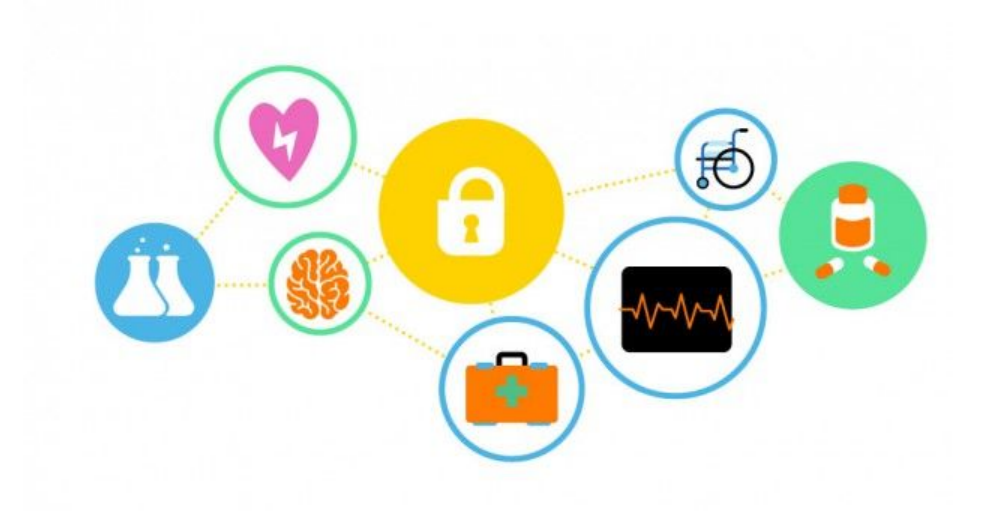

Ce qui permet de nous identifier

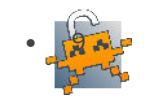

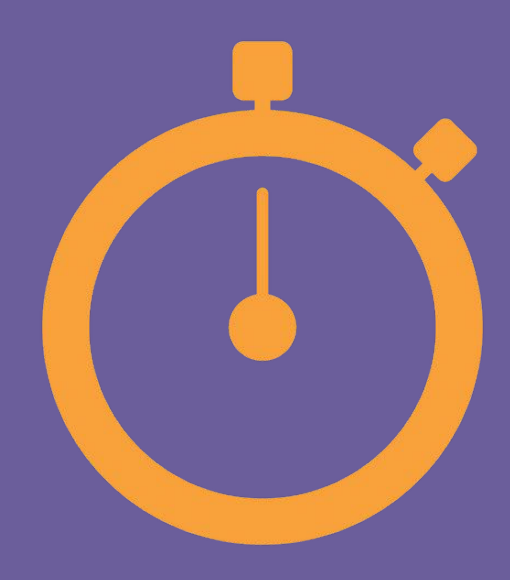

# Des exemples!

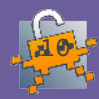

## C'est quoi une donnée personnelle ?

Nom Prénom Photo Date et lieu de naissance

Adresses (physique, mail, IP) Téléphone Pseudo

Groupe sanguin Numéro Sécu Carte bancaire Avis (fichier client) Données médicales

Données biométrique : empreinte digitale, rétinienne

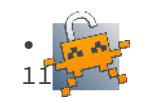

## Rien à cacher ?

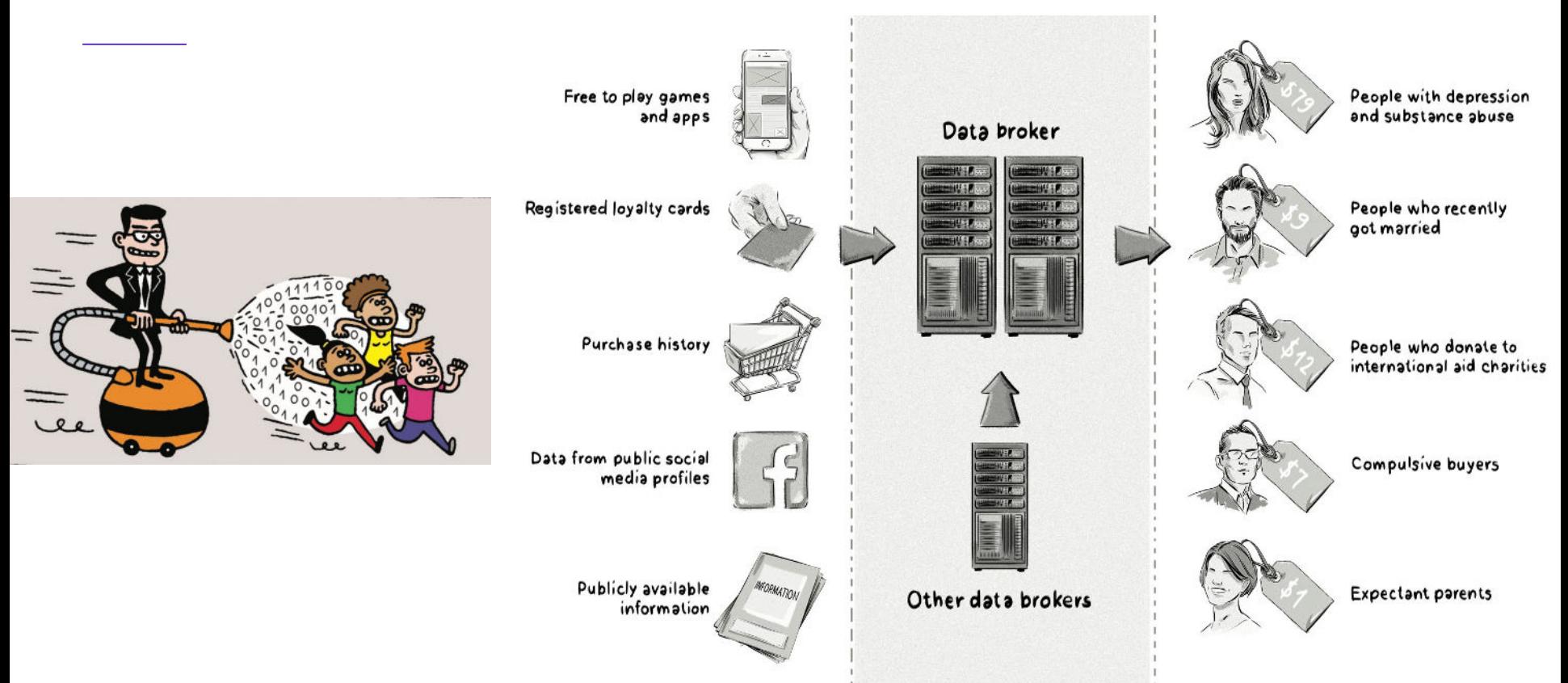

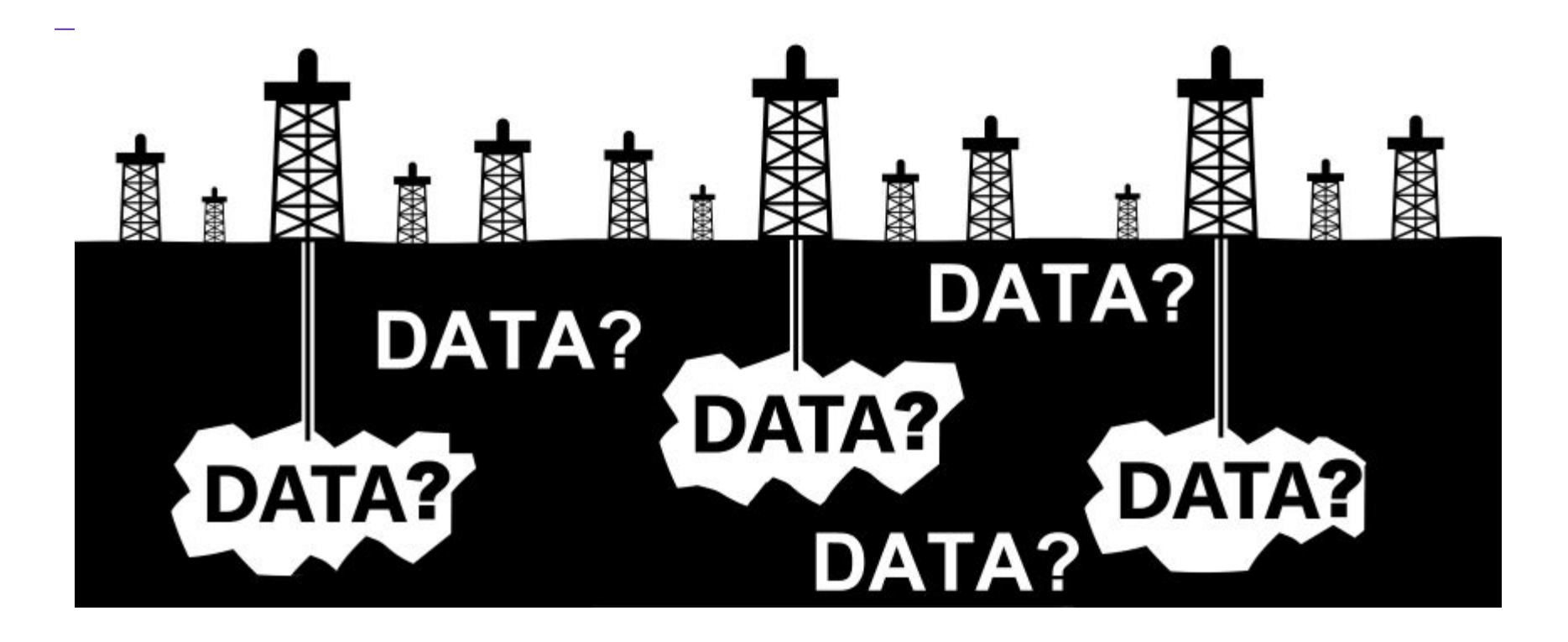

## Quels types de données ?

Les revendeurs de données utilisent des algorithmes pour voir se dessiner les tendances de la société. Cela leur permet de calculer la probabilité de milliers de détails que vous n'avez jamais dévoilés. Voici quelques exemples réels :

Religion, Victime de viol , Fait un régime , Aime le jardinage , Nombre d'amis en ligne , Nombre d'amis réel , QI , Opinions politiques , A avorté , Crédulité , Orientation sexuelle projetée , Orientation sexuelle réelle , Lit des magazines de voyage , Lit des livres de voyage , Envisage d'avoir un enfant, Parents divorcés avant ses 21 ans , Névrosé-e , Ouverture d'esprit , Date de naissance , Aime la mode Situation économique stable , Héritier⋅e potentiel , Extraverti⋅e, Gentillesse, A des besoins de « senior », Diabétique, A des tendances addictives, Physiquement fragile, etc.

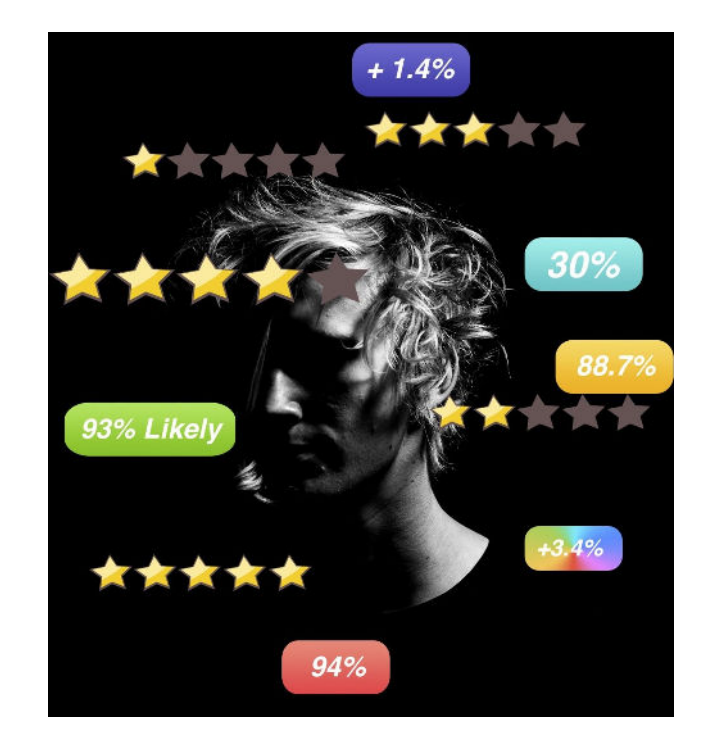

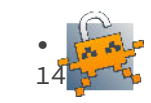

### Vous avez des droits!

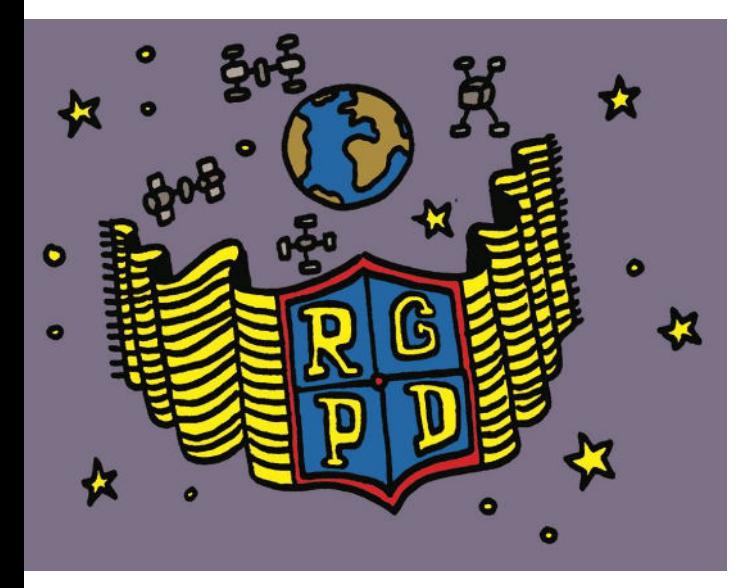

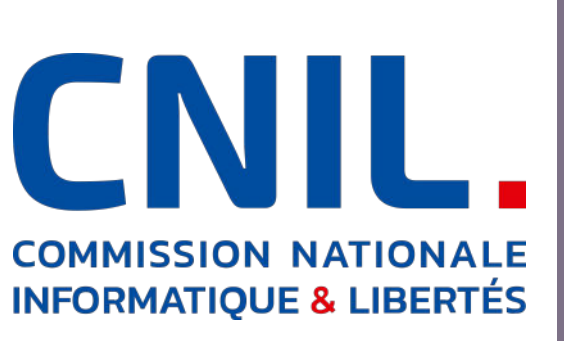

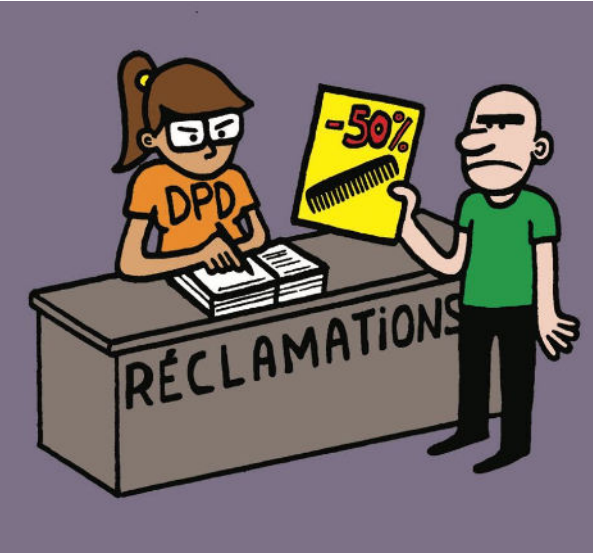

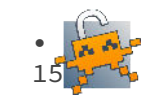

### Mais aussi des devoirs

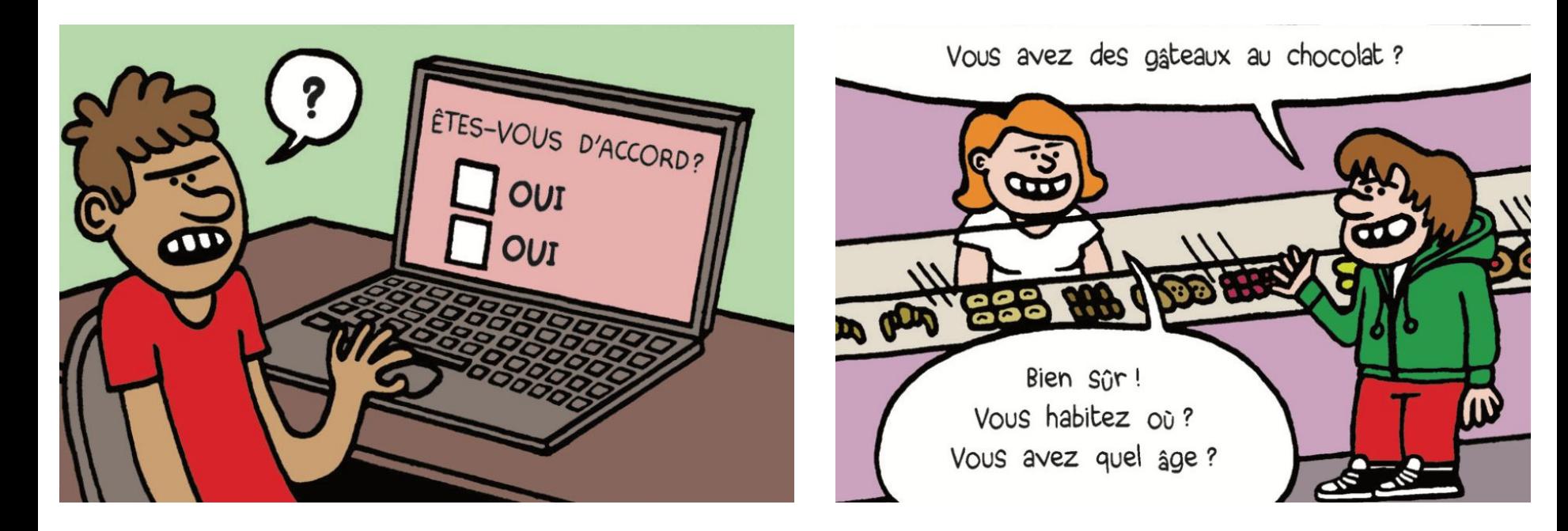

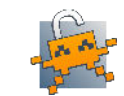

## **Logiciel Libre**

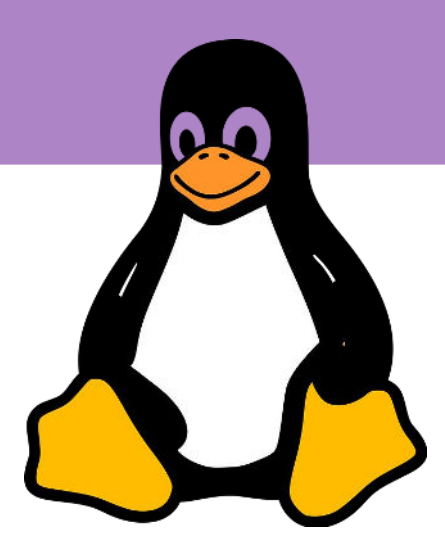

#### Les 4 libertés

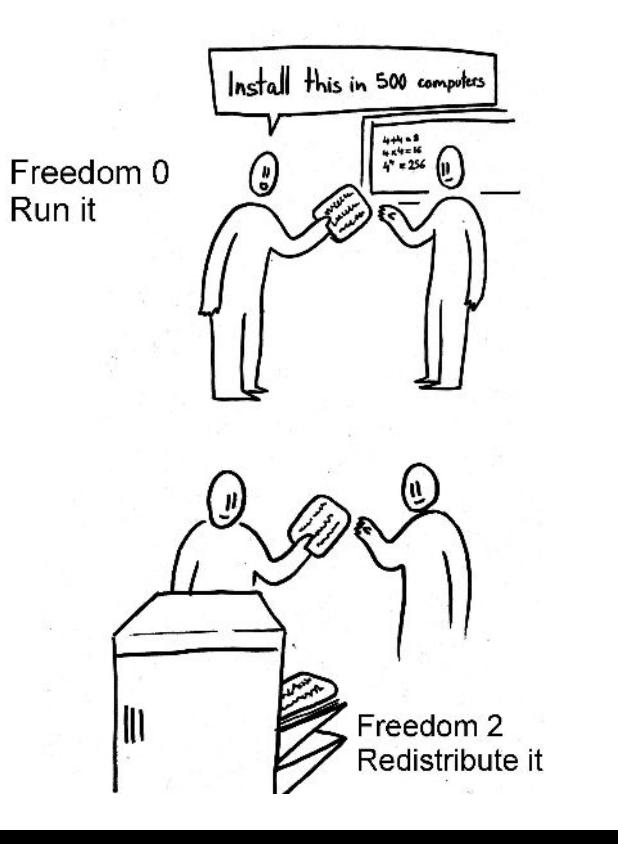

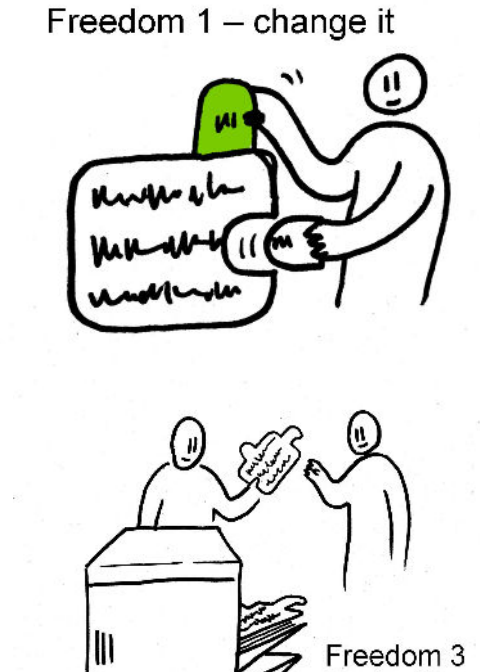

Redistribute with changes

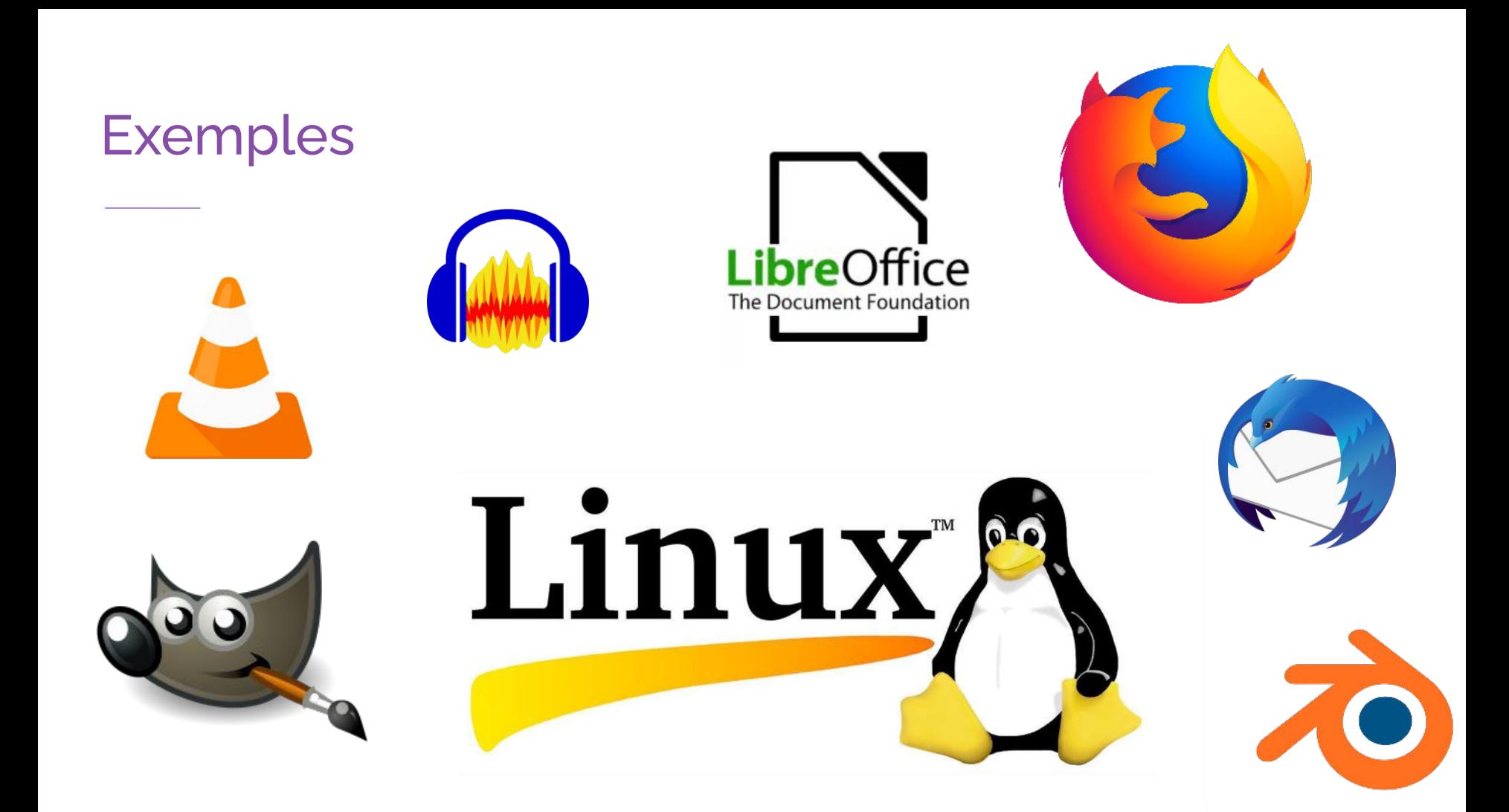

### Dégoogliser Internet

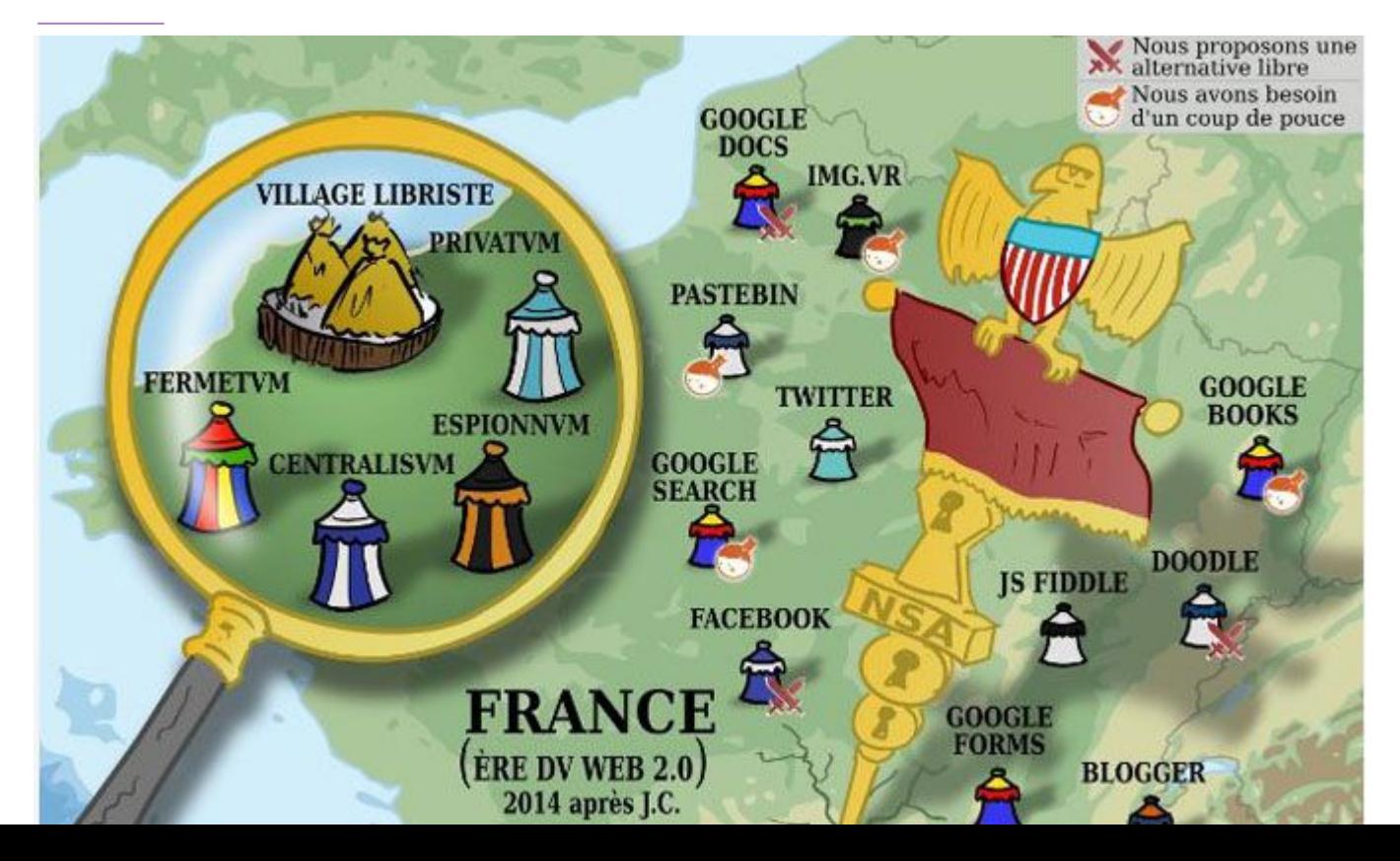

**Framasoft** 

#### Tous les services

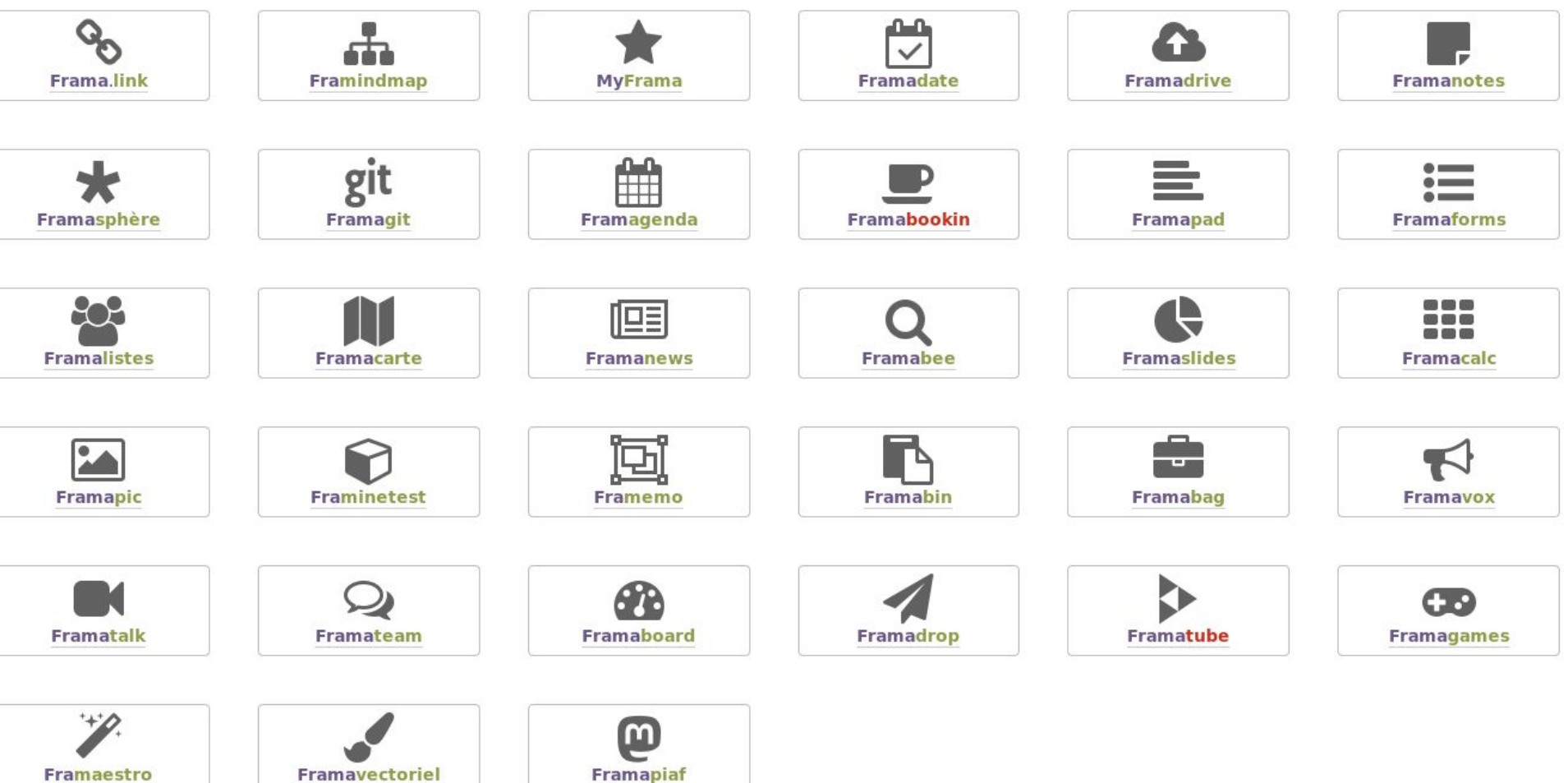

## AMAP numérique

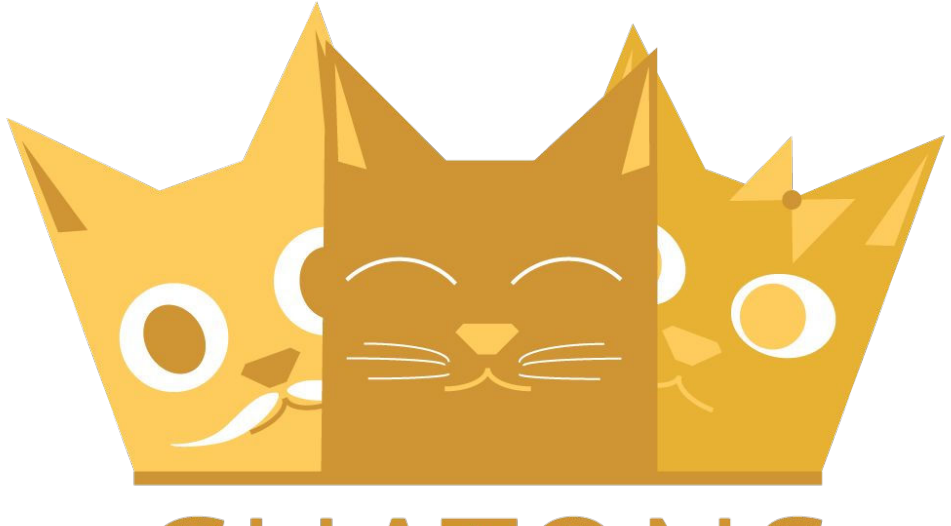

# CHATONS

Collectif des Hébergeurs Alternatifs,Transparents, Ouverts, Neutres et Solidaires

## CHATONS pour tous

Gérés par des associations, des particuliers, des TPE.

Gratuit, à prix libre, payant

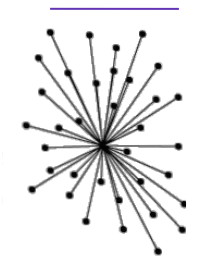

Essaimer

**Contribuer** 

Inspirer

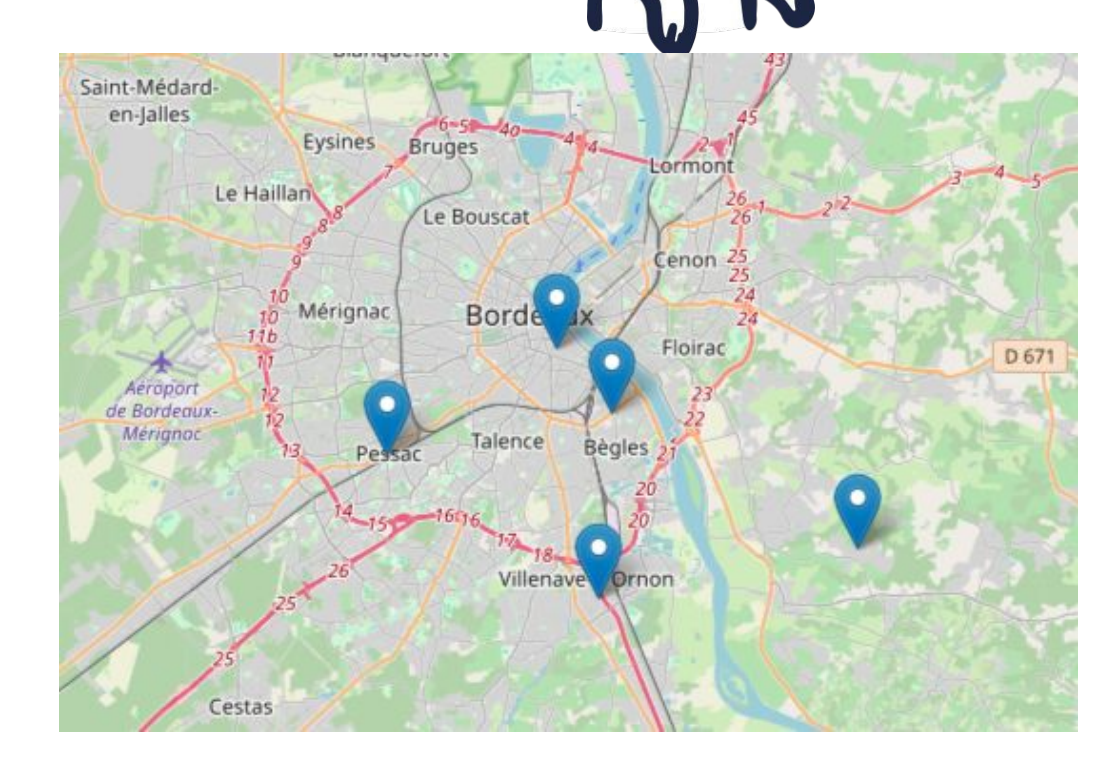

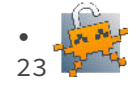

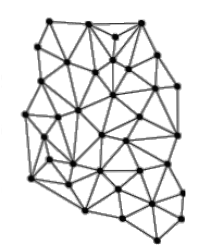

## Réseaux Décentralisés et Distribués

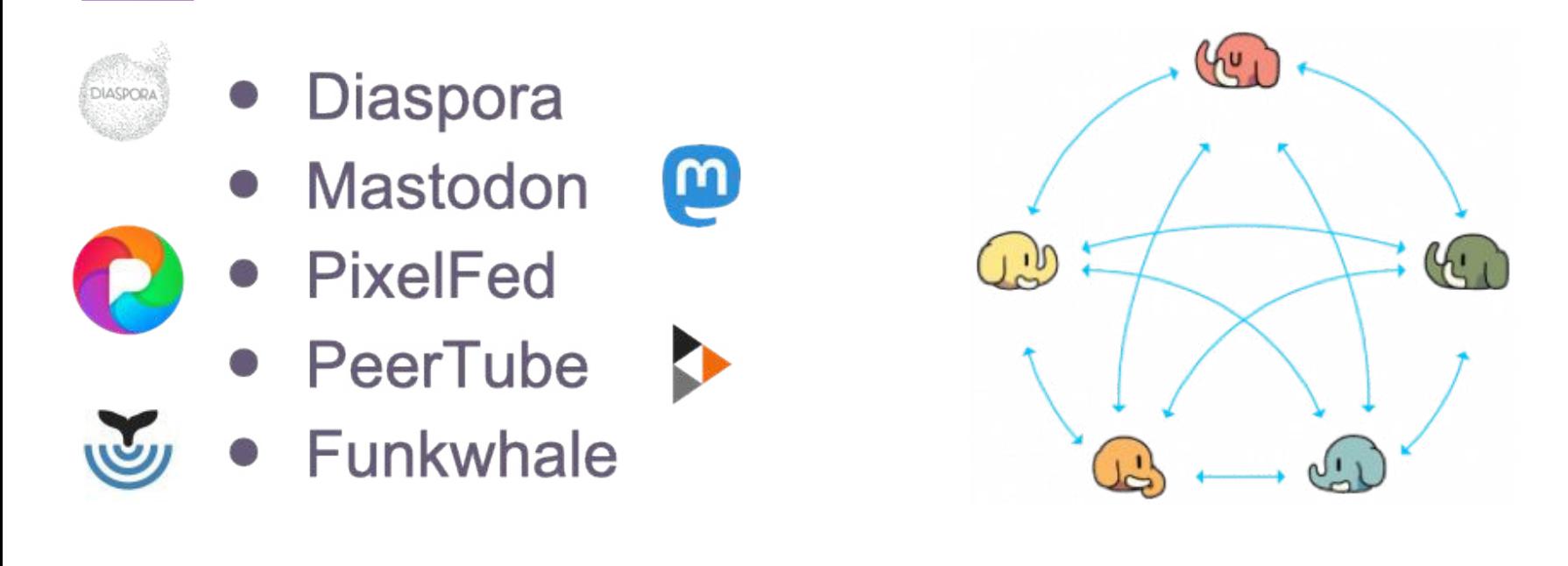

**Protocole ActivityPub** 

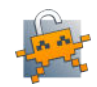

# **Adresse** Mail protégée?

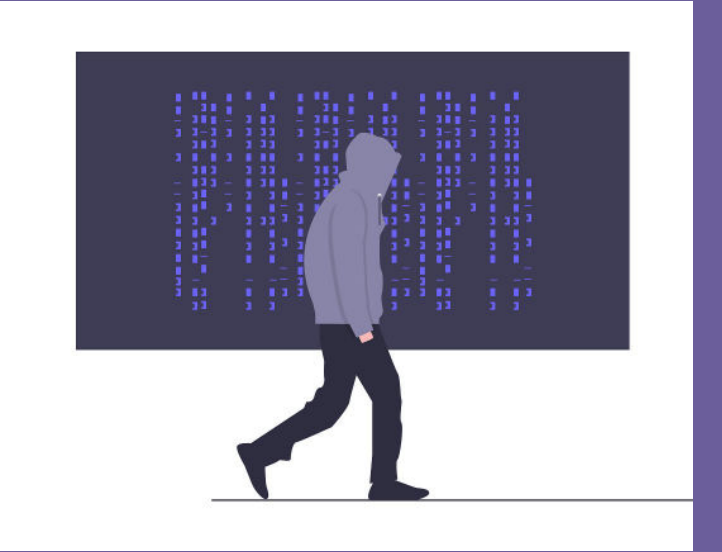

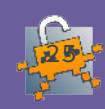

## Firefox Monitor

https://monitor.firefox.com/

#### Découvrez si vos informations personnelles ont été compromises

Conçus par l'équipe de Firefox, les outils de protection de la vie privée vous protègent contre les cybercriminels et les entreprises qui publient et vendent vos données personnelles. Nous vous alerterons de toutes les fuites de données connues, trouverons et supprimerons les informations divulguées et surveillerons en permanence toute nouvelle fuite.

Saisissez votre adresse e-mail

Vérifier les fuites de données

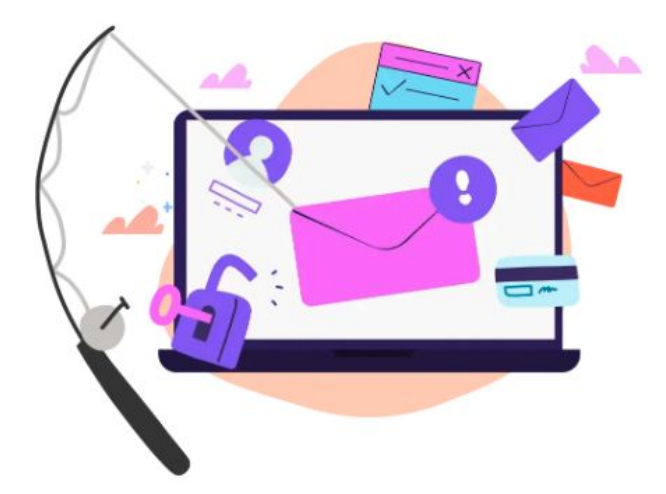

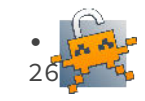

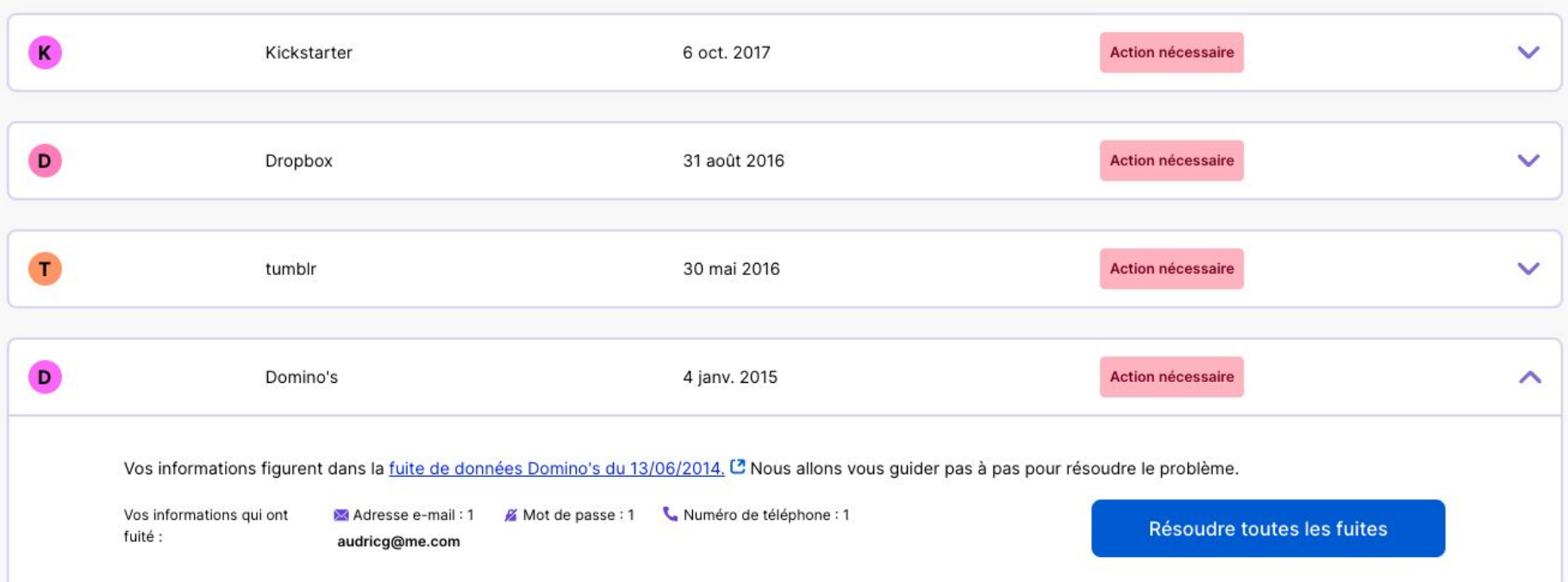

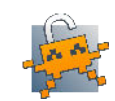

#### Fournisseurs respectueux

Il existe de nombreux fournisseurs qui s'engagent à respecter la vie privée de ses utilisateurs et est basé dans un pays respectant la vie privée de ses citoyens.

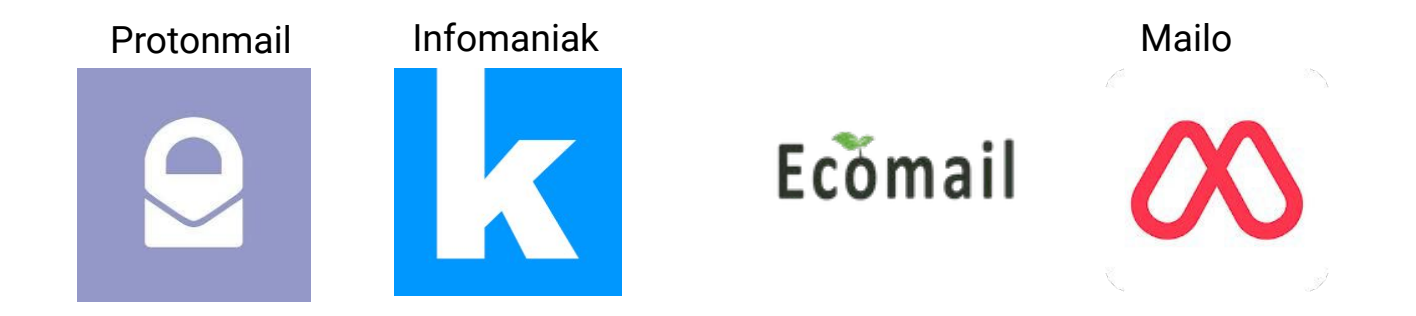

Il est donc préférable d'éviter Gmail, Microsoft Outlook, Yahoo, La Poste, etc…

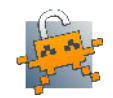

## Créons un compte Proton!

#### https://proton.me/

Proton is privacy for everyone Welcome to a better internet where privacy and freedom come first

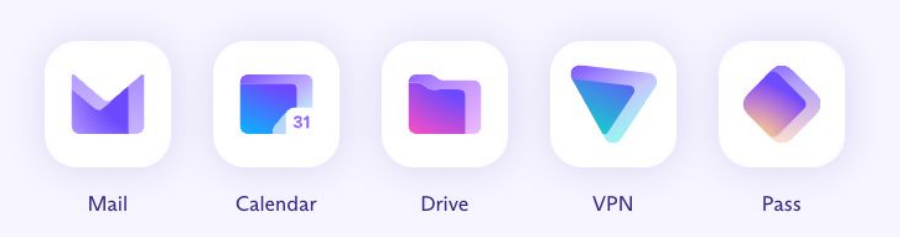

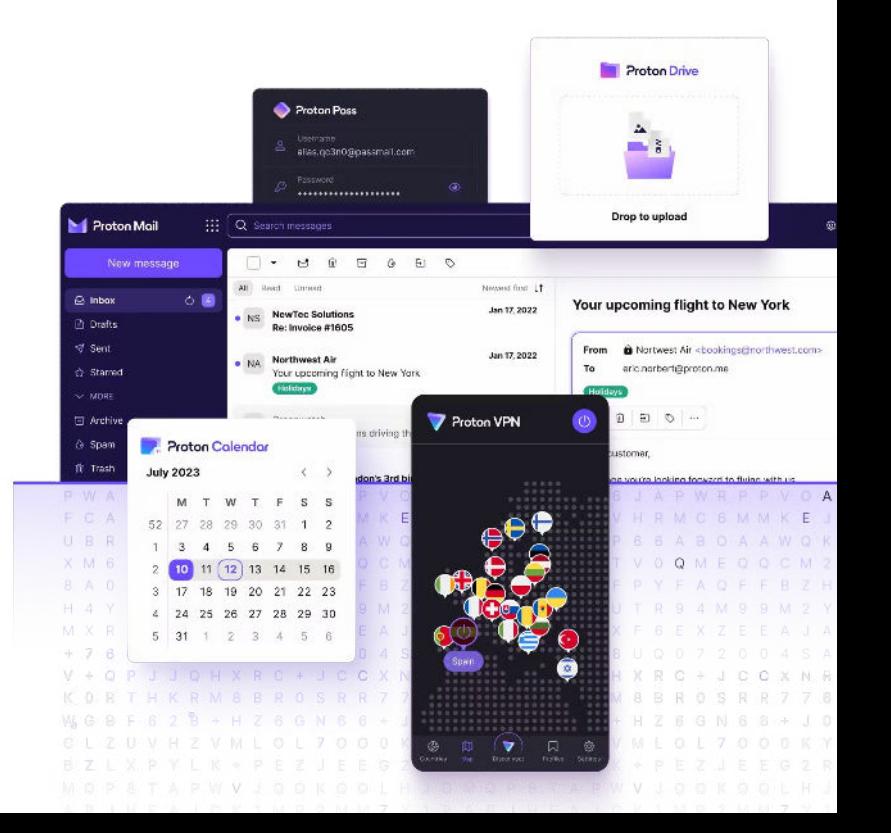

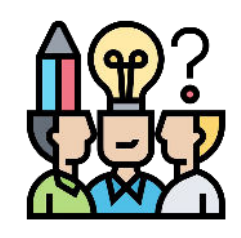

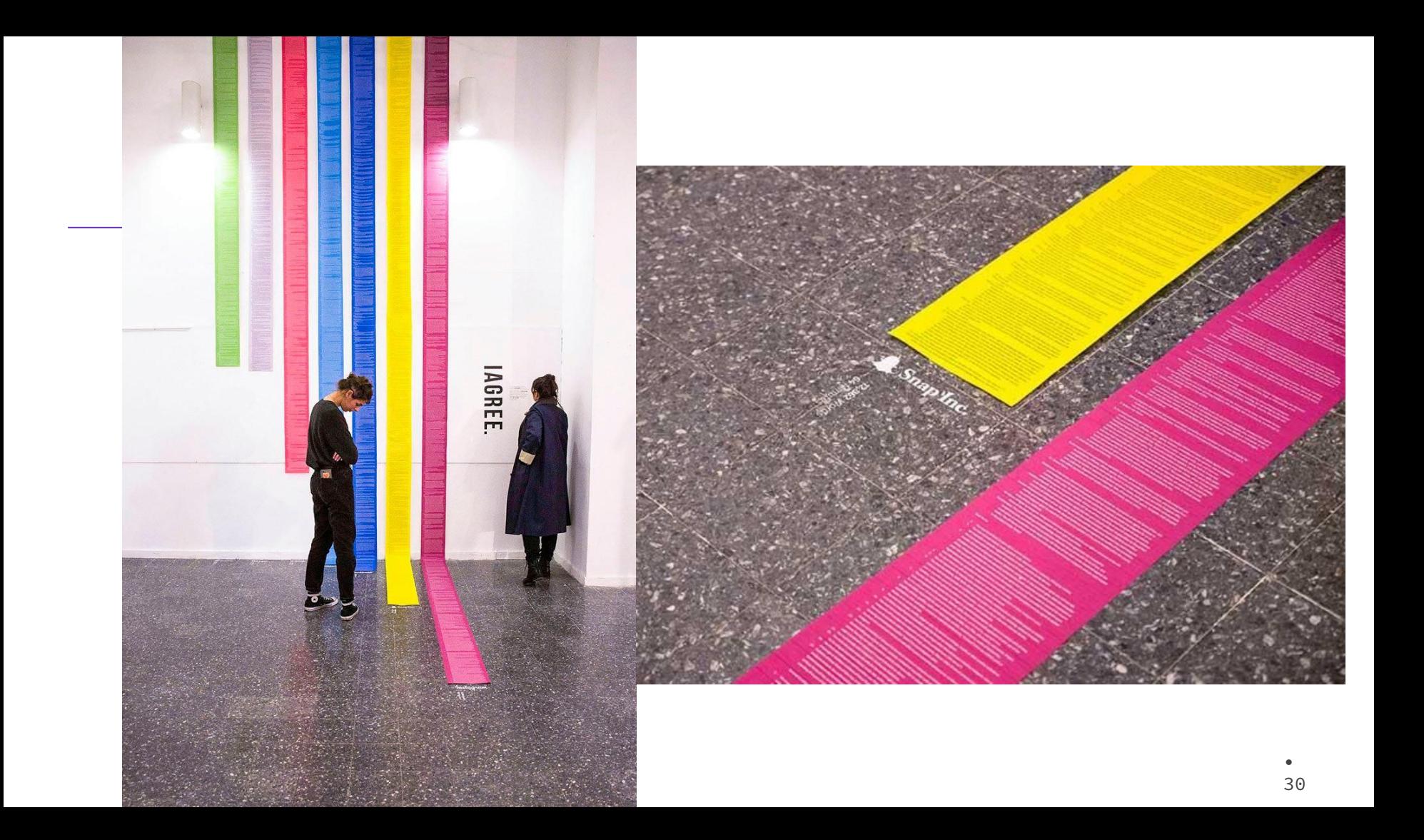

# Mot de passe

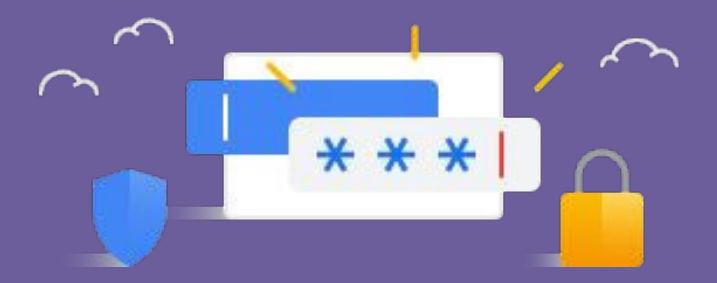

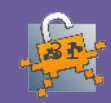

#### Les 25 mots de passe les plus utilisés

sunshine qwerty iloveyou princess admin

welcome 666666  $abc123$ football 123123 monkey

654321  $!@#\$$  %^&\* charlie aa123456 donald password1 qwerty123

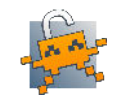

### Mes mots de passe sont-ils efficaces?

https://www.security.org/how-secure-is-my-password/

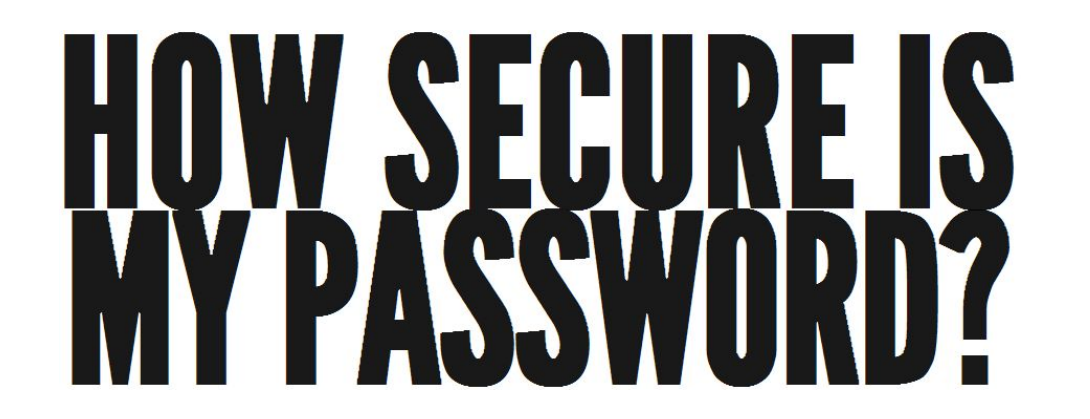

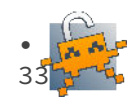

#### Les bonnes pratiques

Un bon mot de passe doit contenir au moins 12 caractères et 4 types différents : des minuscules, des majuscules, des chiffres et des caractères spéciaux.

Personne ne doit deviner votre mot de passe à partir du nom de votre chien ou de votre film préféré.

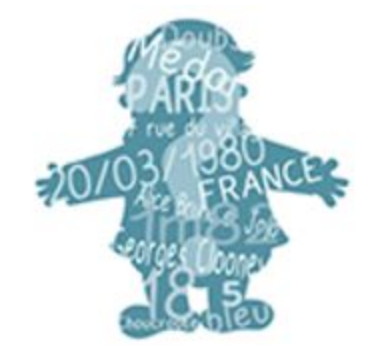

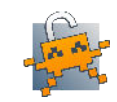

#### Les bonnes pratiques

Pour éviter les piratages en cascade, chacun de vos comptes en ligne qui présente un caractère sensible (banque, messagerie, réseau social, etc.) doit être verrouillé avec un mot de passe propre et unique.

Les post-it, les fichiers texte, votre smartphone ou votre boite de messagerie ne sont pas conçus pour sécuriser le stockage de vos mots de passe.

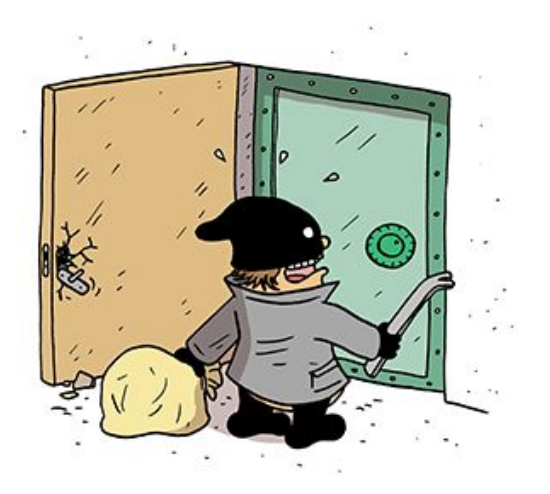

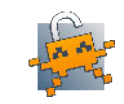

# **Comment faire pour se souvenir de tout ?**

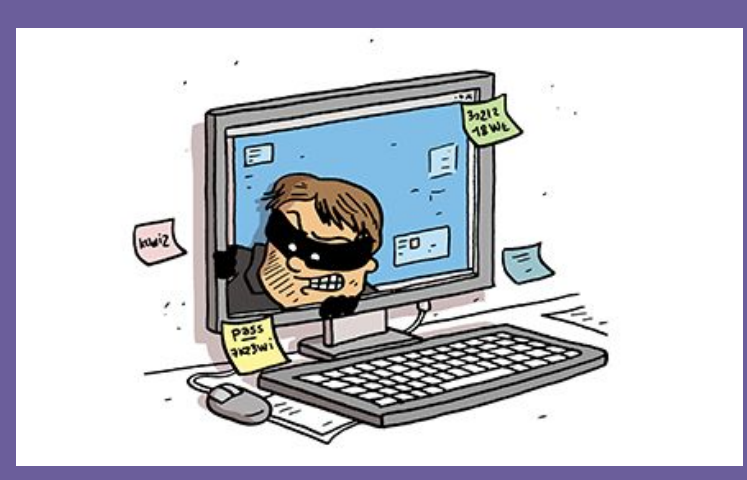

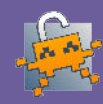

### Gestionnaire de mots de passe

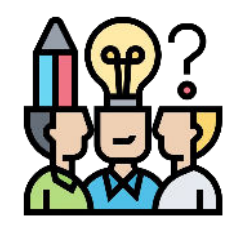

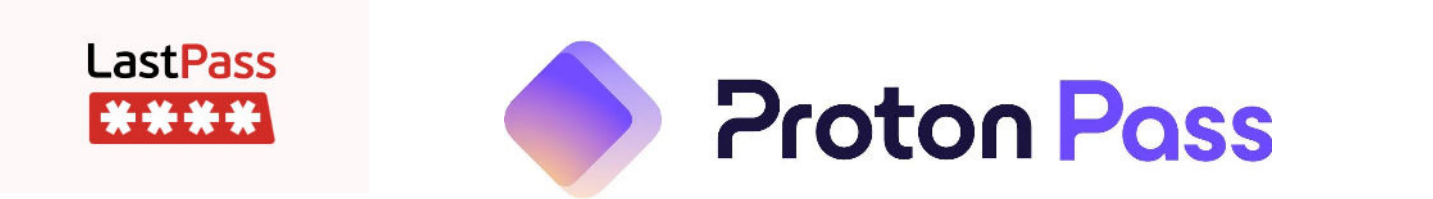

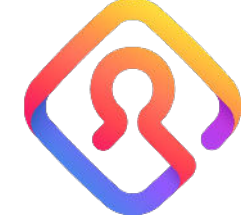

**Lockwise** 

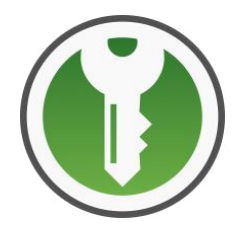

**KeepassXC** 

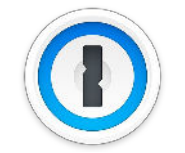

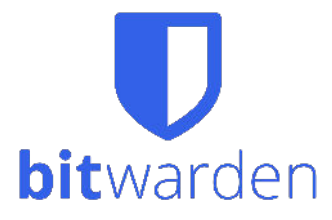

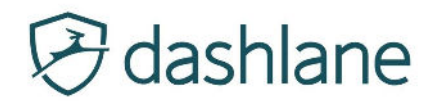

# **Et dans mon navigateur ?**

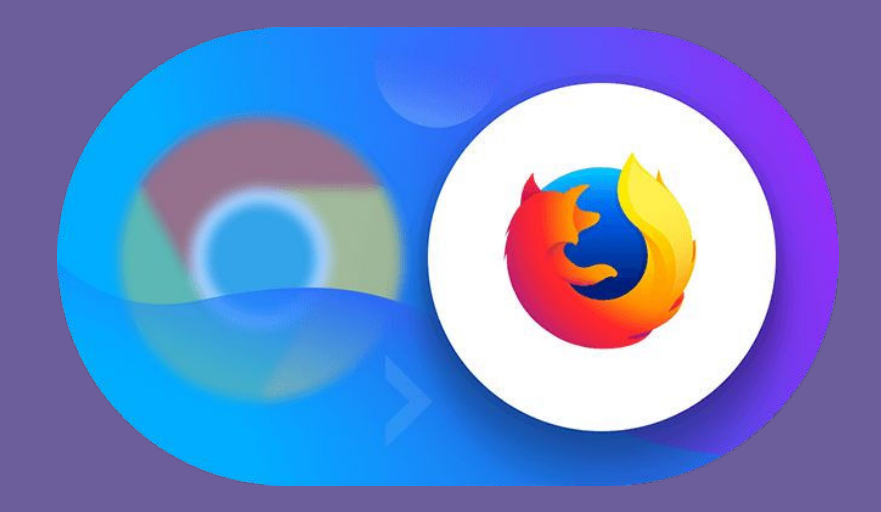

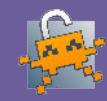

## Je laisse des traces

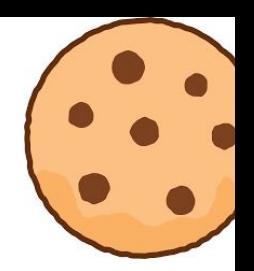

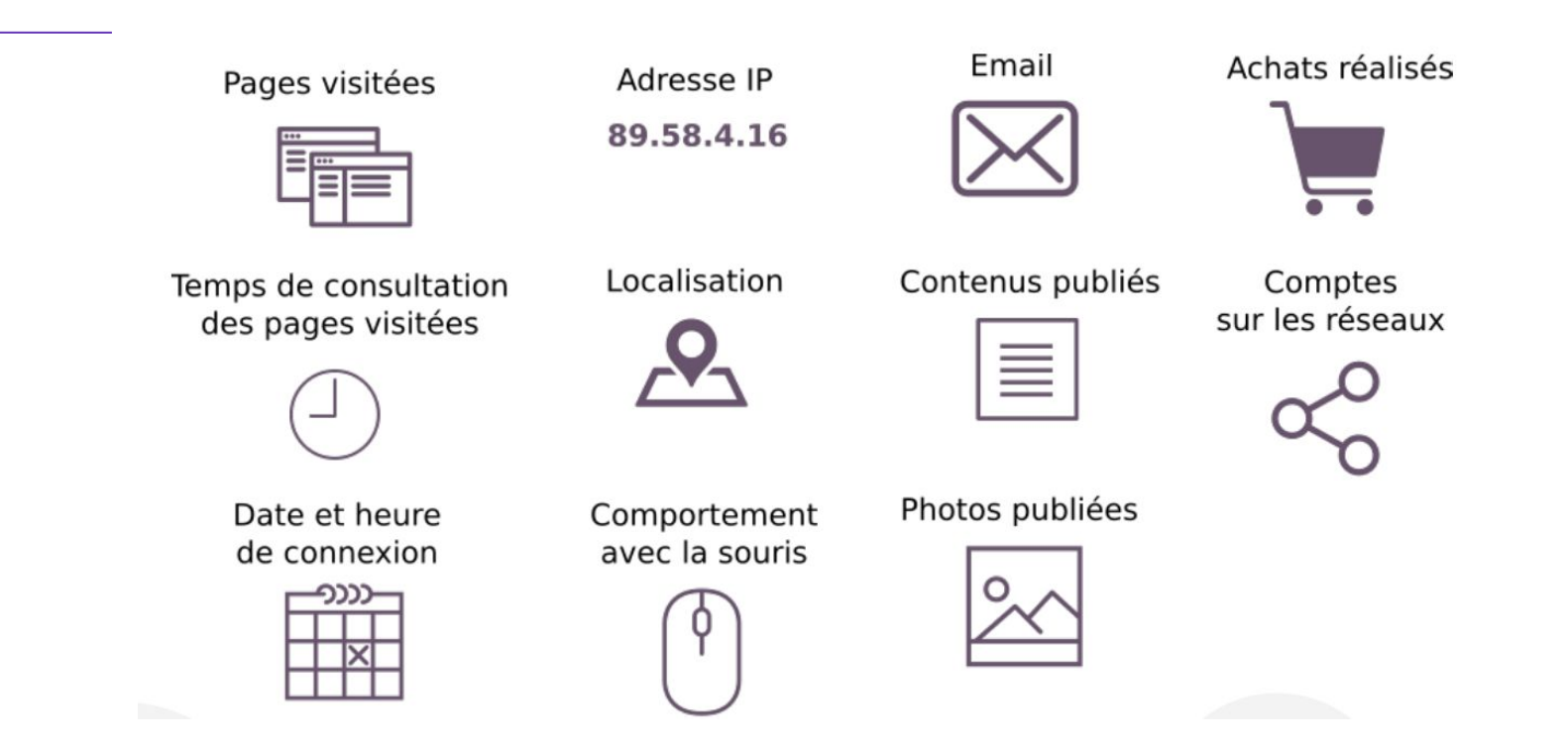

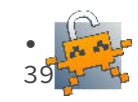

## Et la navigation privée alors ?

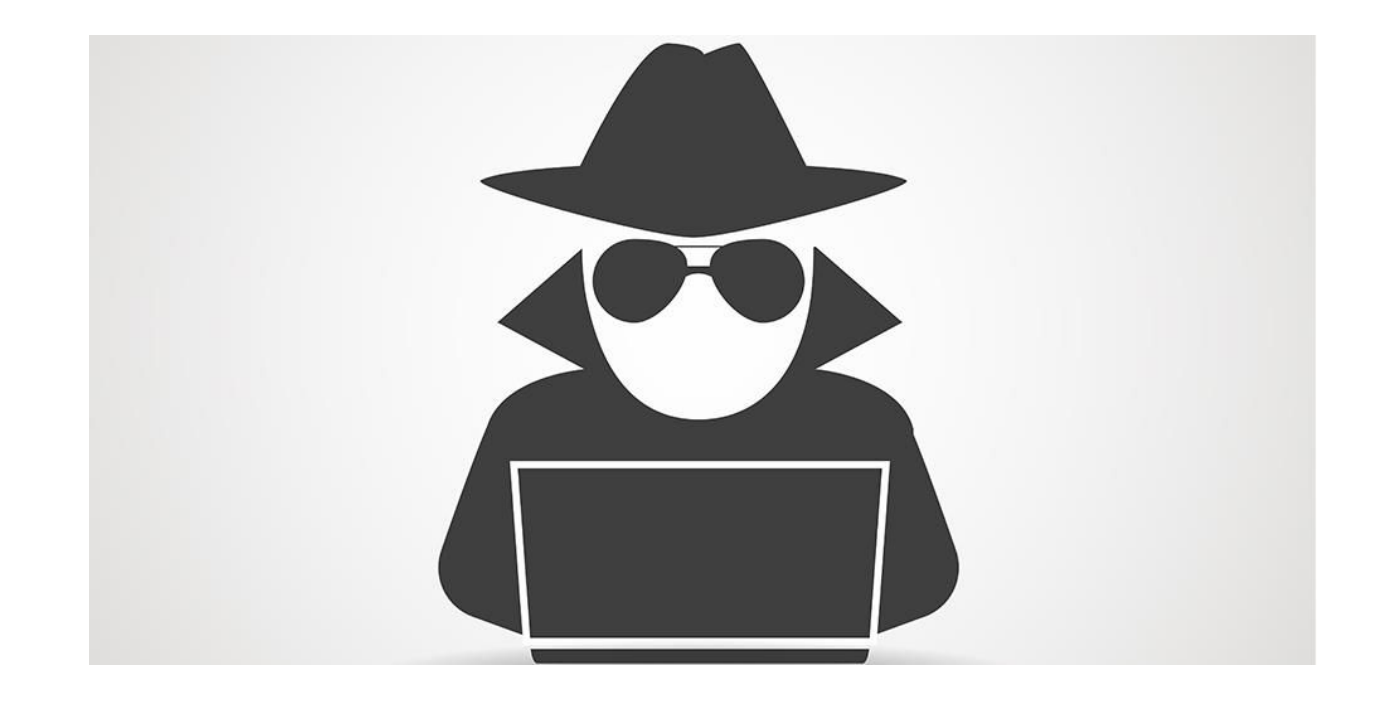

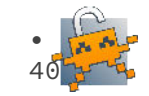

### Et les moteurs de recherches ?

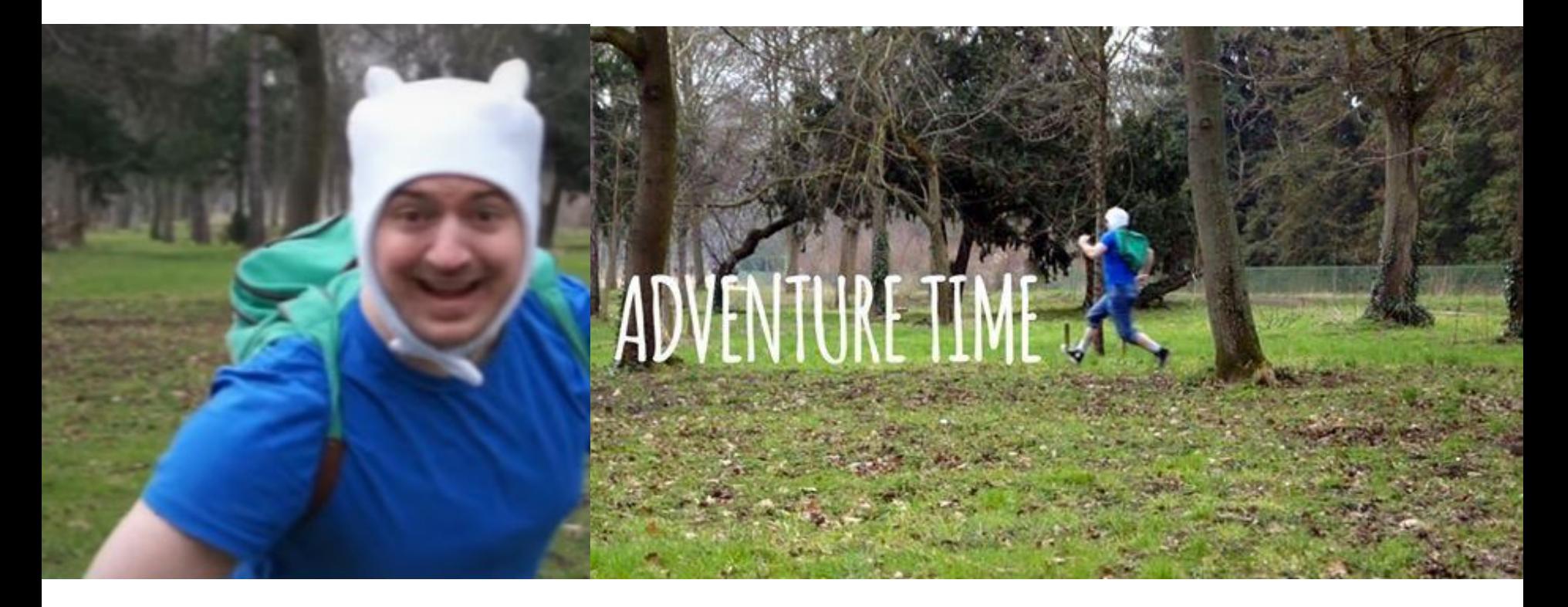

### Qui me suit à la trace ?

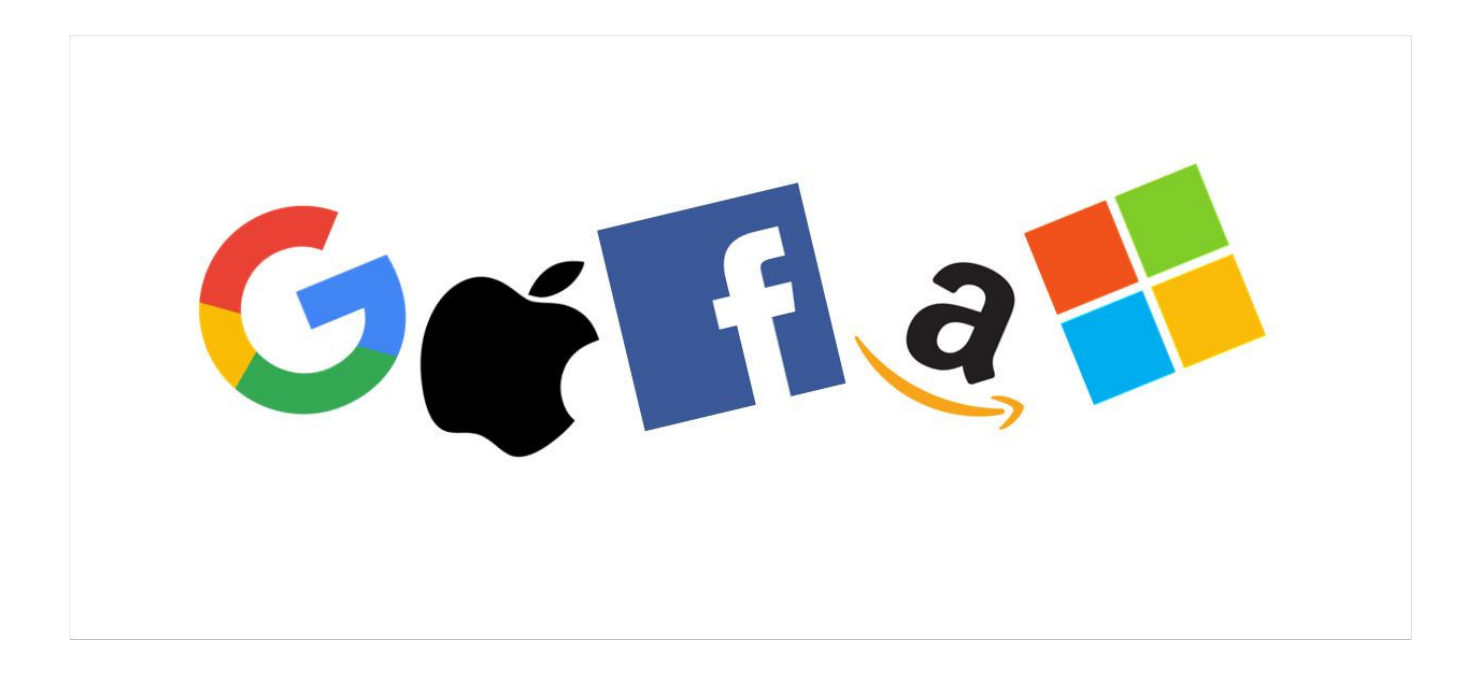

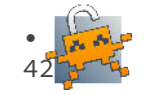

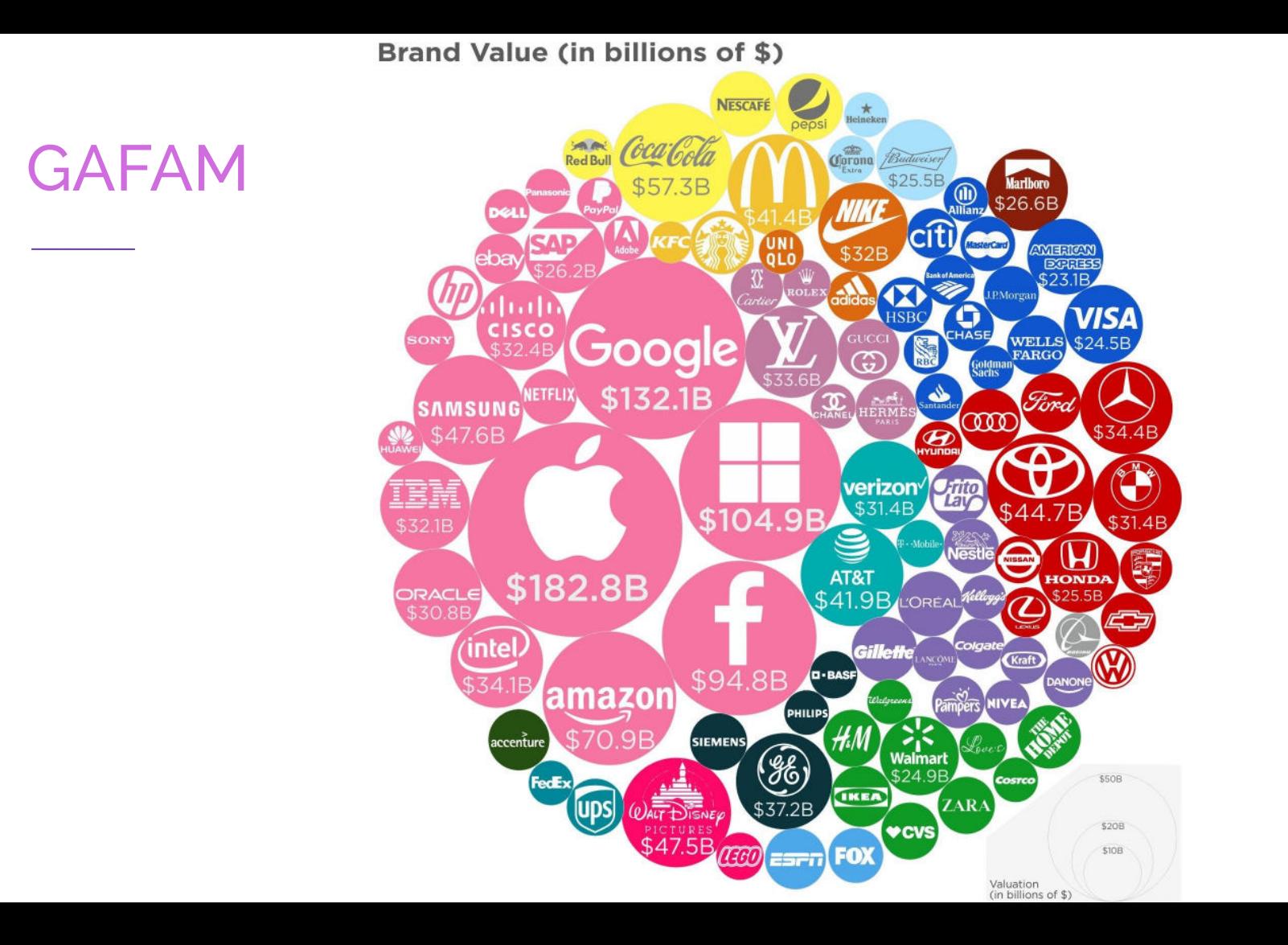

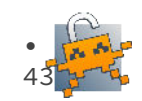

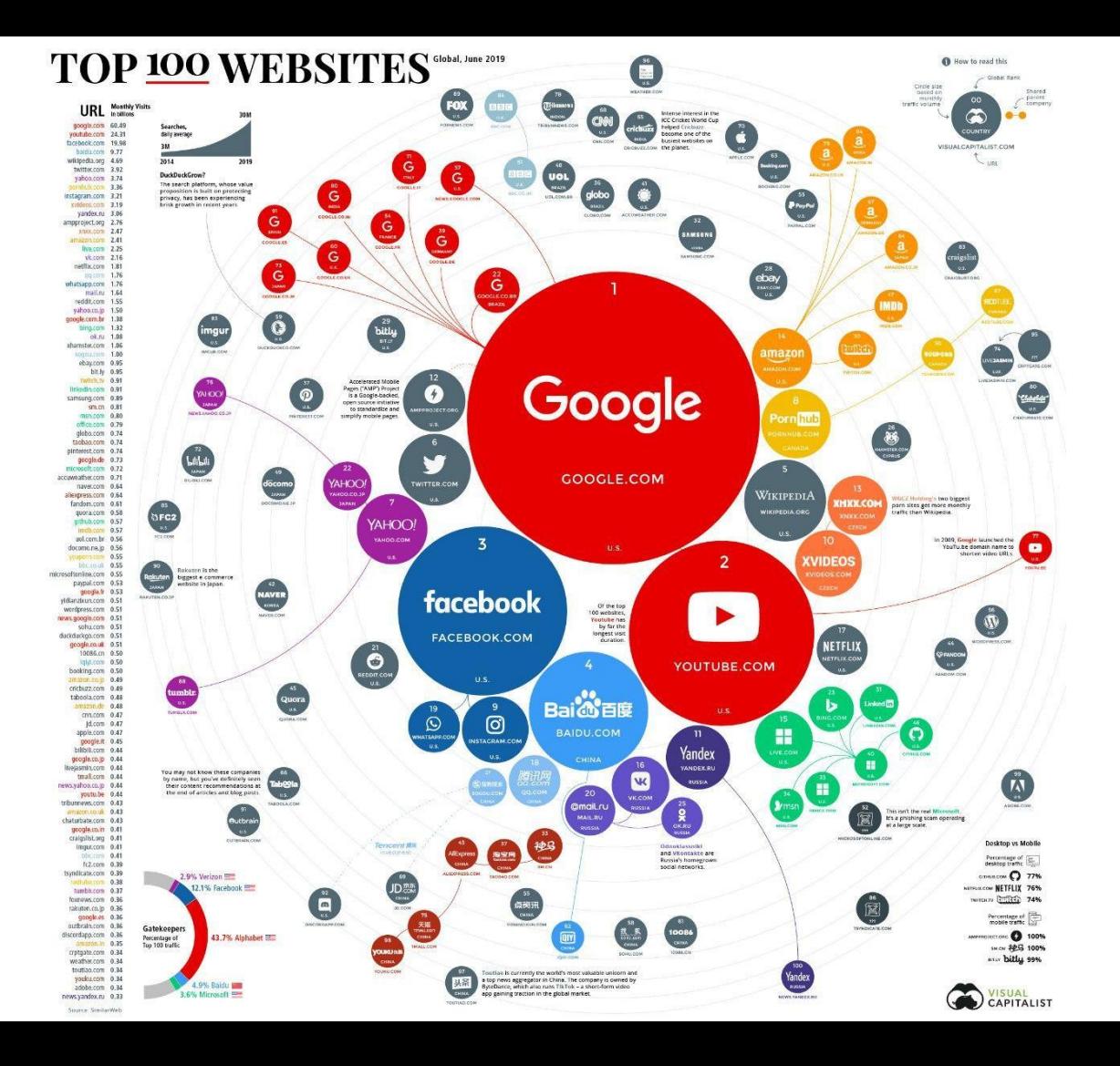

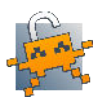

# **Transfert de fichiers**

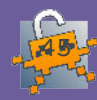

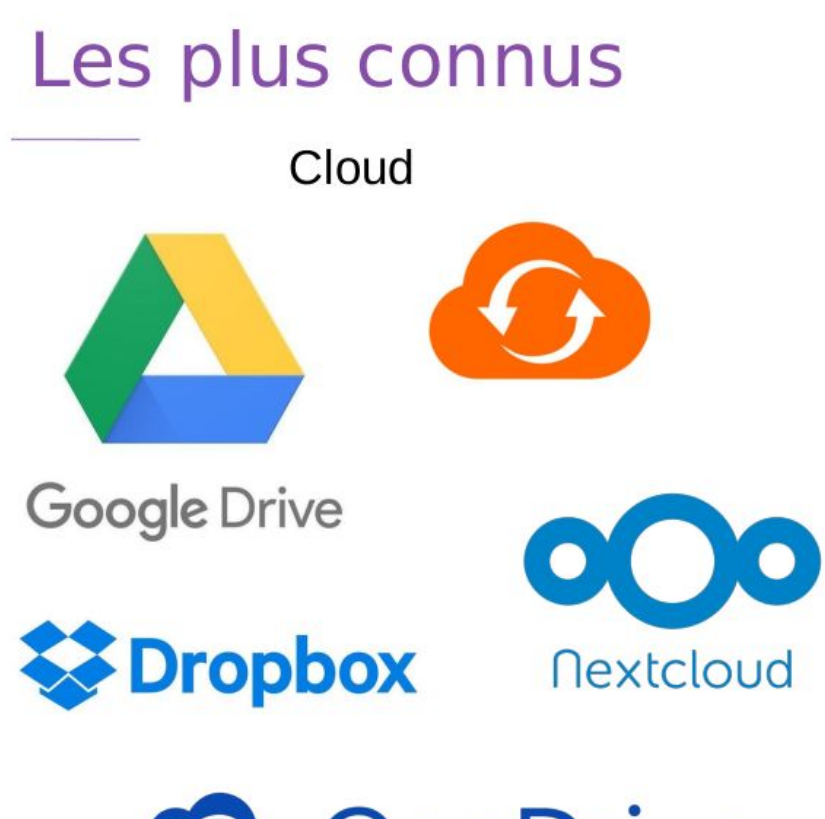

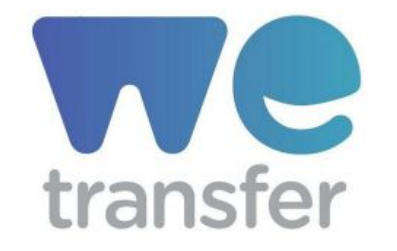

 $\overline{\mathbf{u}}$  sendanywhere

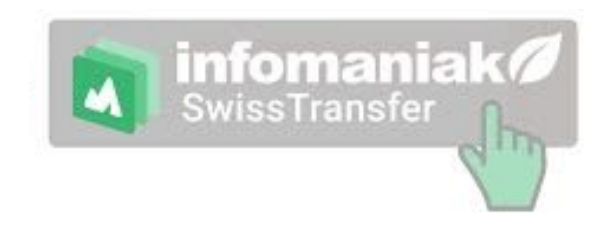

https://www.swisstransfer.com/fr-fr

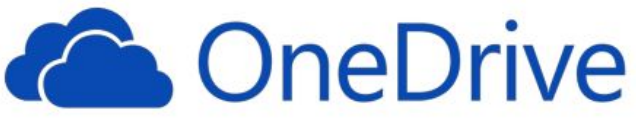

Service dédié

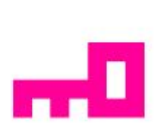

## Questions à se poser

Où mes fichiers sont-ils stockés?

Qui peut avoir accès à mes fichiers ?

Quelle est la taille maximum de mes fichiers ?

Pendant combien de temps sont-ils conservés ?

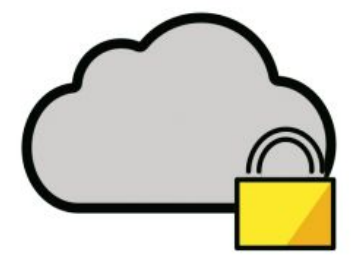

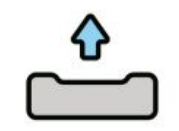

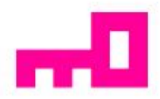

## **Informations**

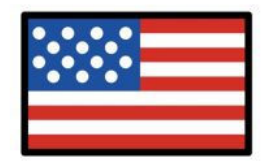

Le Clarifying Lawful Overseas Use of Data Act ou CLOUD Act (H.R. 4943) est une loi fédérale des États-Unis adoptée en 2018 sur la surveillance des données personnelles, notamment dans le Cloud. Le gouvernement peut obtenir des données stockées à l'étranger sans passer par les tribunaux.

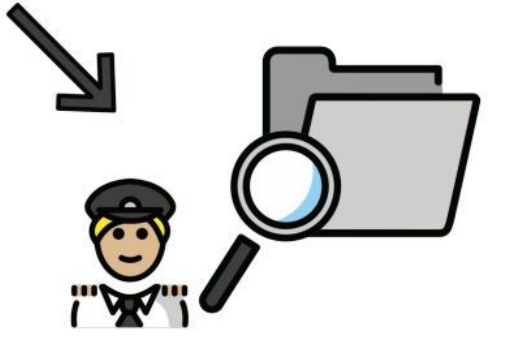

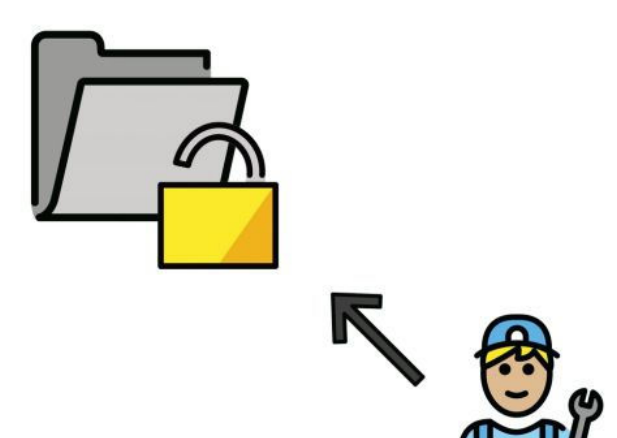

Si le service n'utilise aucun chiffrement pour le stockage des fichiers, les techniciens peuvent prendre connaissance de vos fichiers.

Tracking en ligne

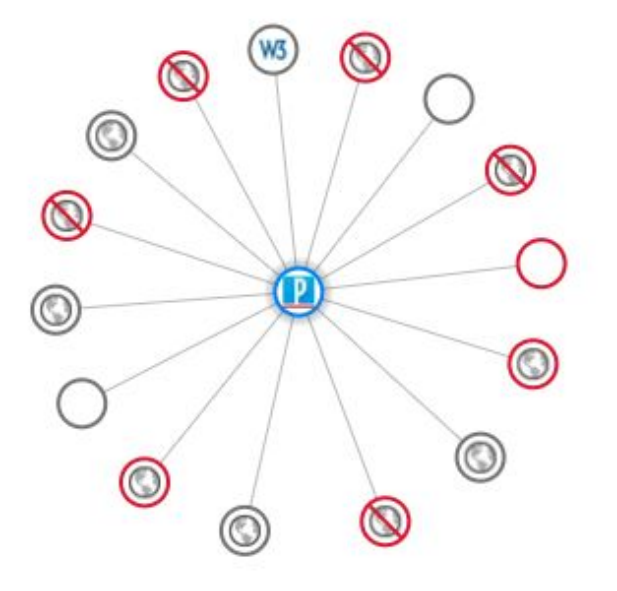

Partager cet article

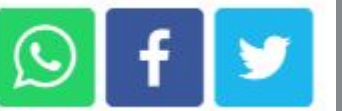

**DISCONNECT** 

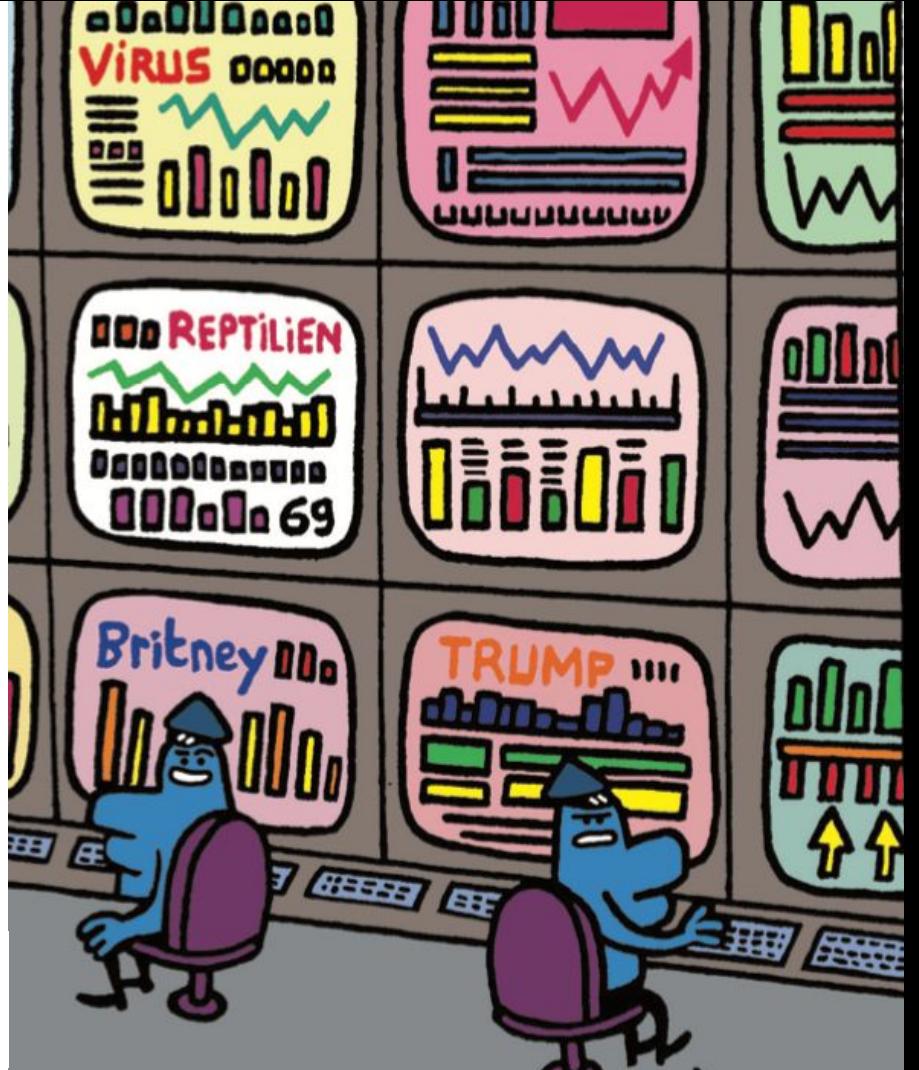

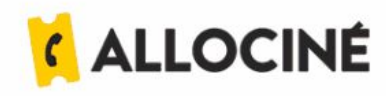

#### Exprimez vos choix

Le modèle économique de AlloCiné repose historiquement sur l'affichage de publicités personnalisées basées sur l'utilisation de cookies publicitaires, qui permettent de suivre la navigation des internautes et cibler leurs centres d'intérêts. La nouvelle réglementation relative aux cookies ne permet plus à AlloCiné de s'appuyer sur cette seule source de revenus. En conséquence, afin de pouvoir maintenir le financement de AlloCiné et fournir les services proposés tout en vous offrant une même qualité de contenu éditorial sans cesse renouvelé, nous vous offrons la possibilité d'exprimer votre choix entre les deux alternatives suivantes d'accès :

#### Accéder au site pour 2€ TTC pendant 1 mois sans cookie publicitaire

Si vous choisissez de bénéficier de l'offre payante, aucun cookie publicitaire ne sera déposé pour analyser votre navigation. Seuls les cookies strictement nécessaires au bon fonctionnement du site et à l'analyse de son audience seront déposés et lus lors de votre connexion et navigation. Ces cookies ne sont pas soumis à votre consentement. Si vous bénéficiez déjà de l'offre, vous pouvez vous reconnecter en cliquant ici.

Si vous souscrivez à cette offre, veuillez toutefois noter que des publicités seront toujours visibles lorsque vous accéderez au site. Cependant, celles-ci ne seront pas basées sur des cookies publicitaires. Voir les conditions de l'offre

Lire  $plus$  >

Décou

#### ... ou accéder au site gratuitement en acceptant les cookies publicitaires

Si vous choisissez d'accéder au site gratuitement, vous consentez à ce que Webedia et ses 779 partenaires (dont 765 partenaires IAB) collectent des informations personnelles (ex. visites sur ce site, profil de navigation, votre identifiant unique...) et déposent des cookies publicitaires ou utilisent des technologies similaires sur AlloCiné pour : stocker et/ou accéder à des informations sur un appareil, utiliser des données limitées pour sélectionner la publicité et le contenu. créer des profils pour la publicité personnalisée, utiliser des profils pour sélectionner des publicités personnalisées, créer des profils de contenus personnalisés, utiliser des profils pour sélectionner des contenus personnalisés, mesurer la performance des publicités et des contenus, comprendre les Lire  $plus$  >

Je m'abonne

J'accepte

Pour en savoir plus, consultez notre Politique de cookies.

DATA GATHERED SINCE YOU HAVE VISITED YOU HAVE CONNECTED WITH **RUNNING ON RENEWABLES** 139 SITES 401 THIRD PARTY SITES 50%

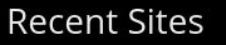

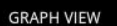

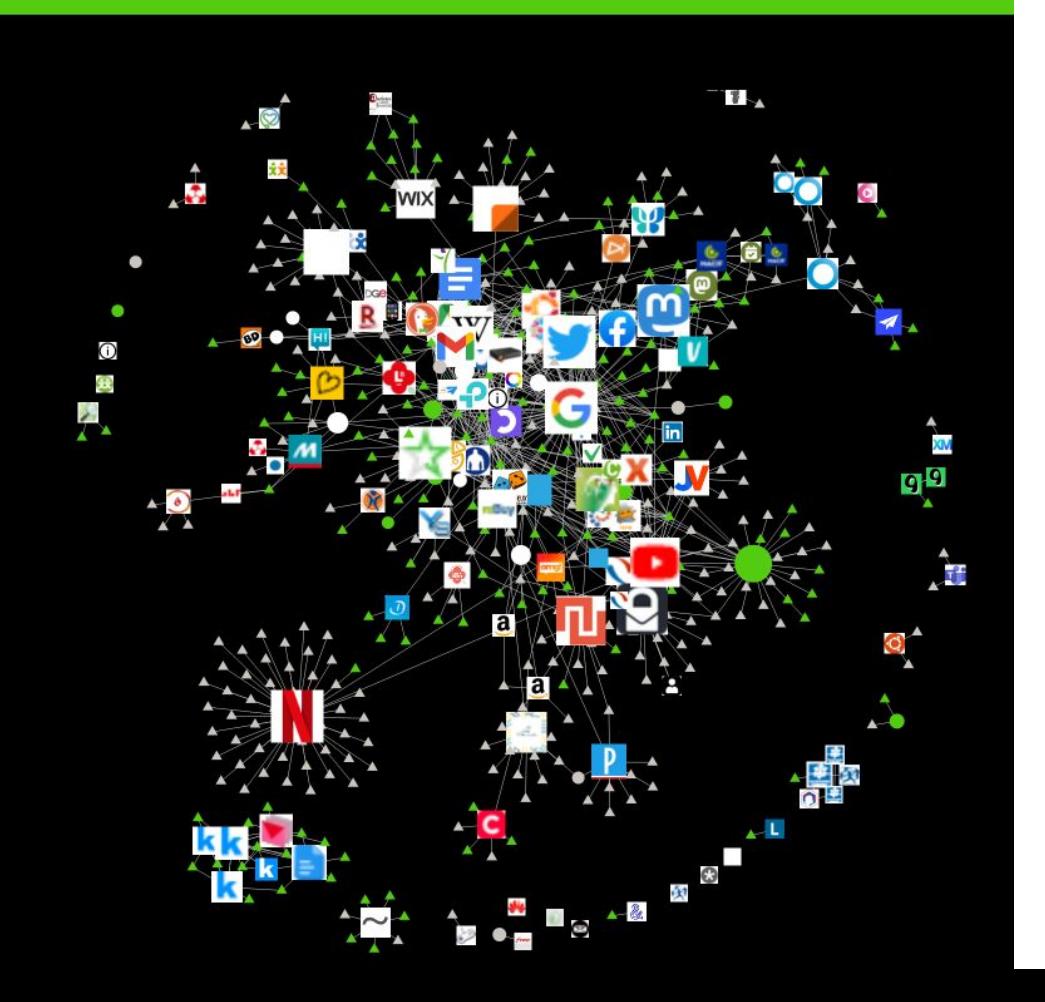

#### Réduire ses traces

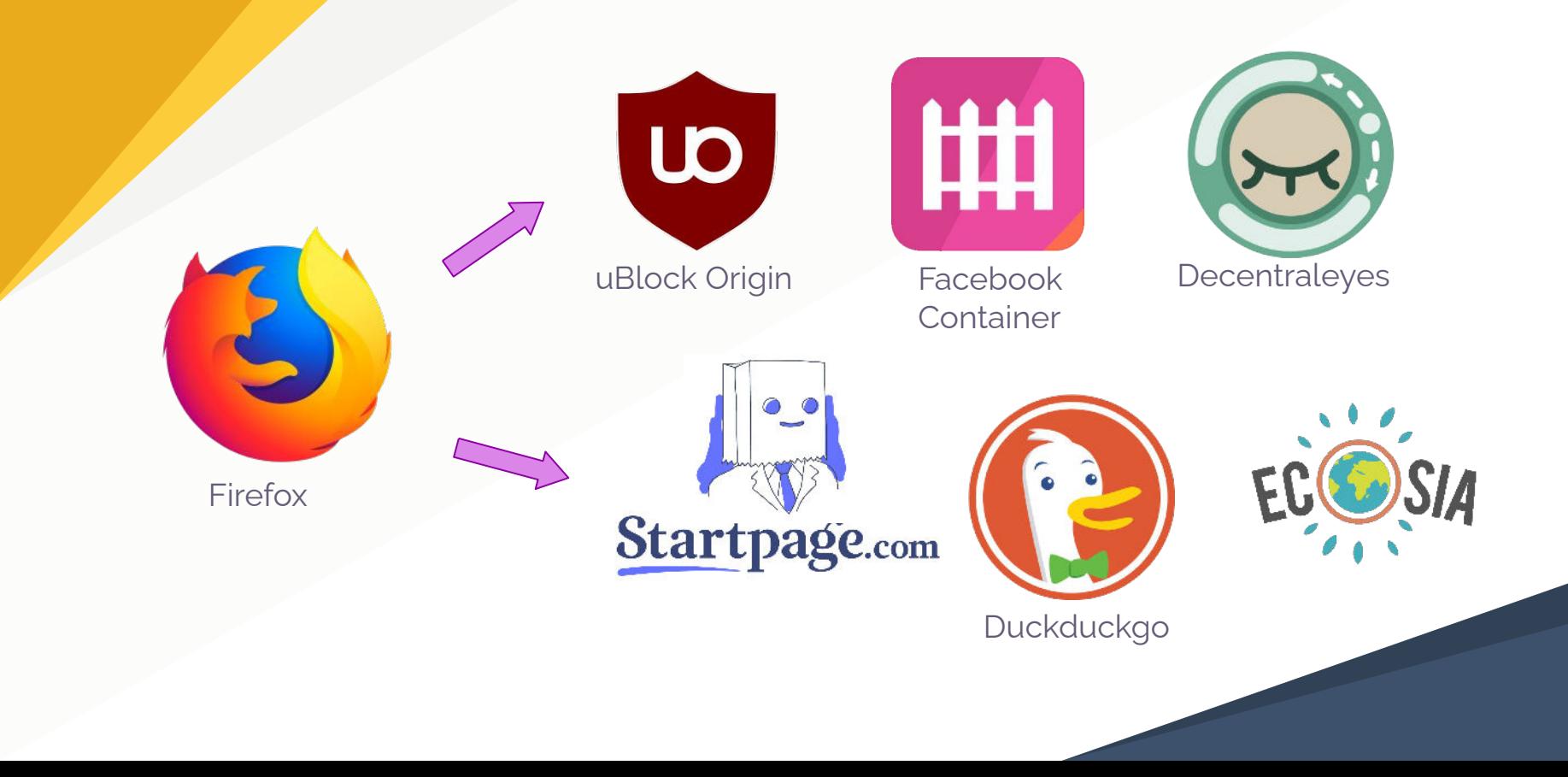

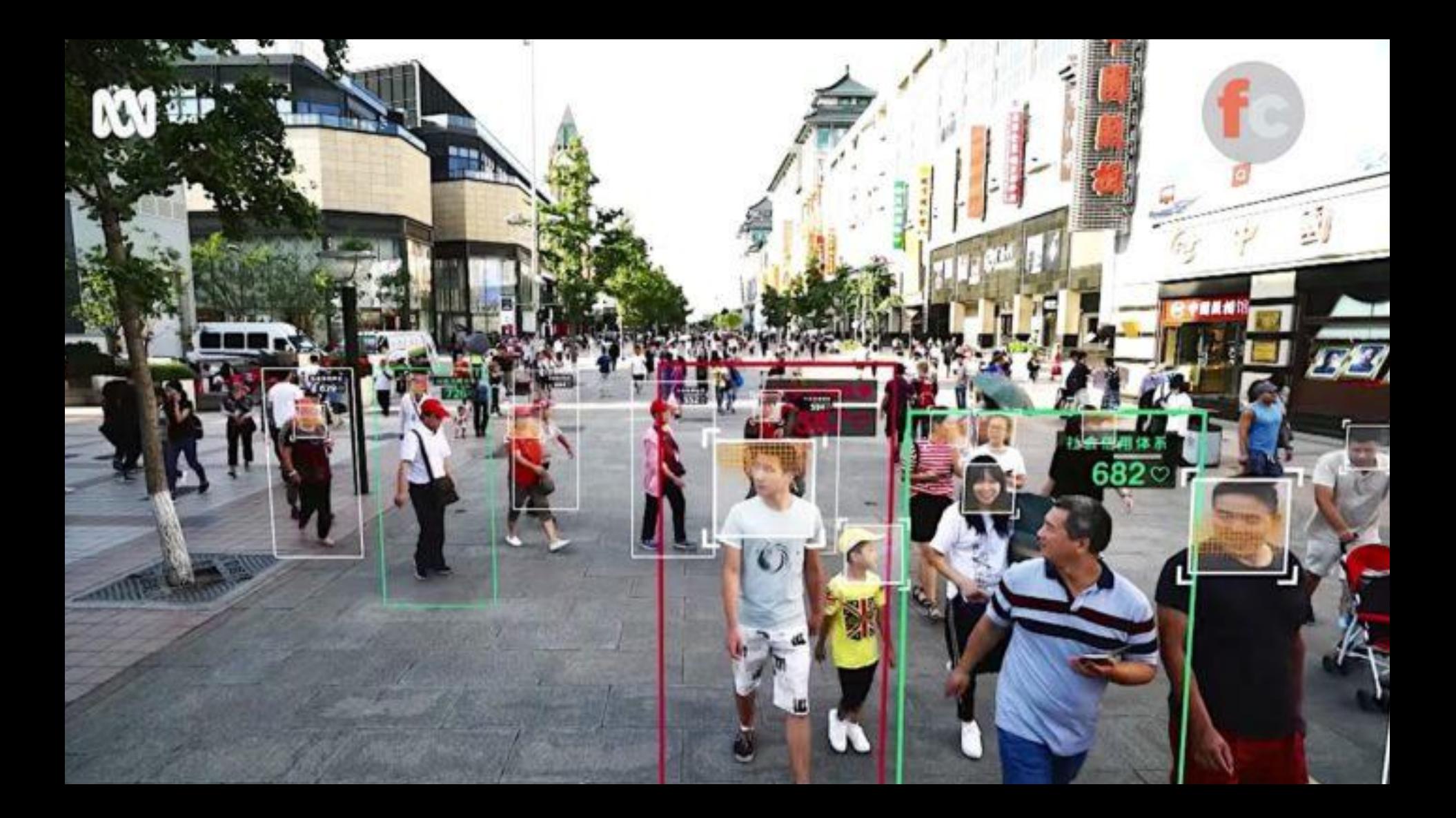

### Pas de vie privée ? Et alors ?

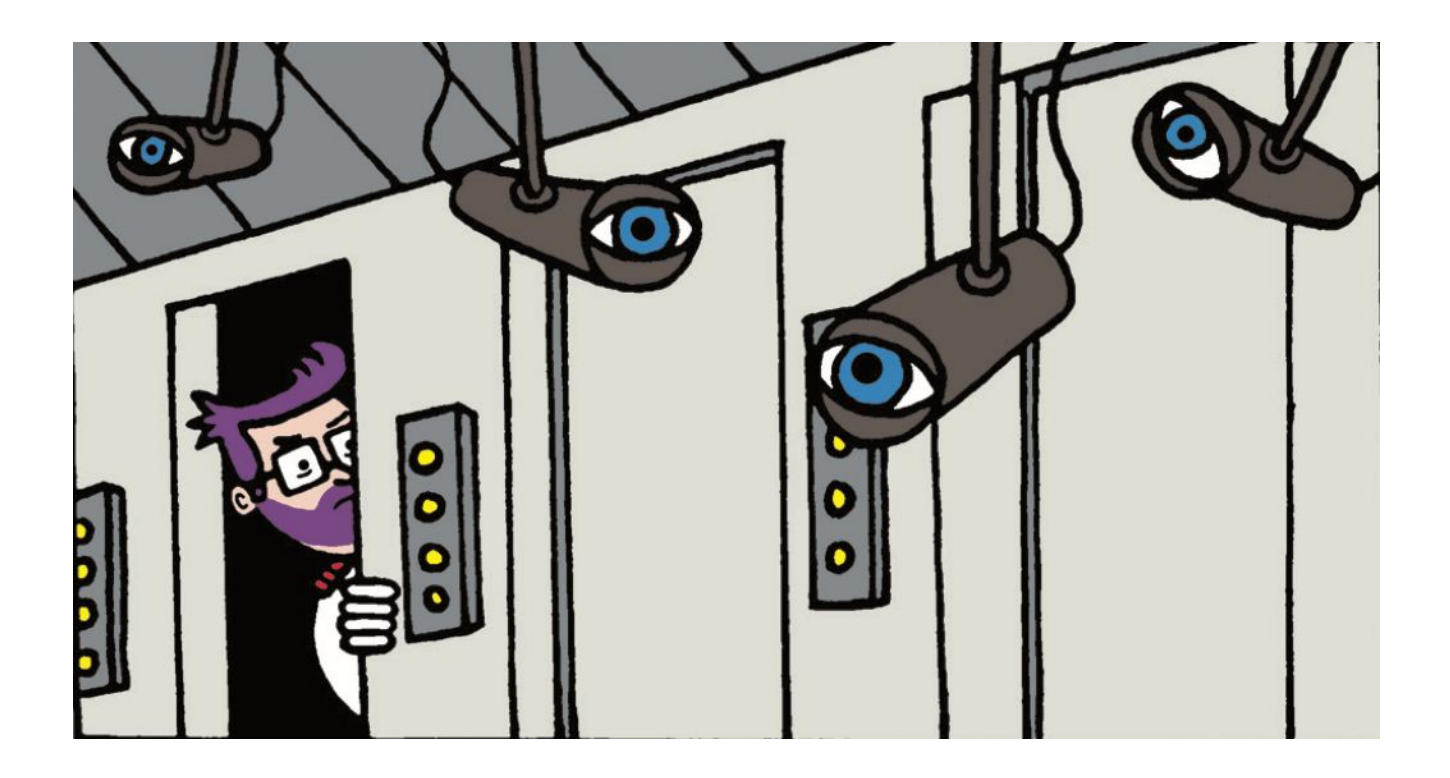

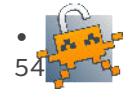

#### Non-Linear/Polynomial Trend Analysis

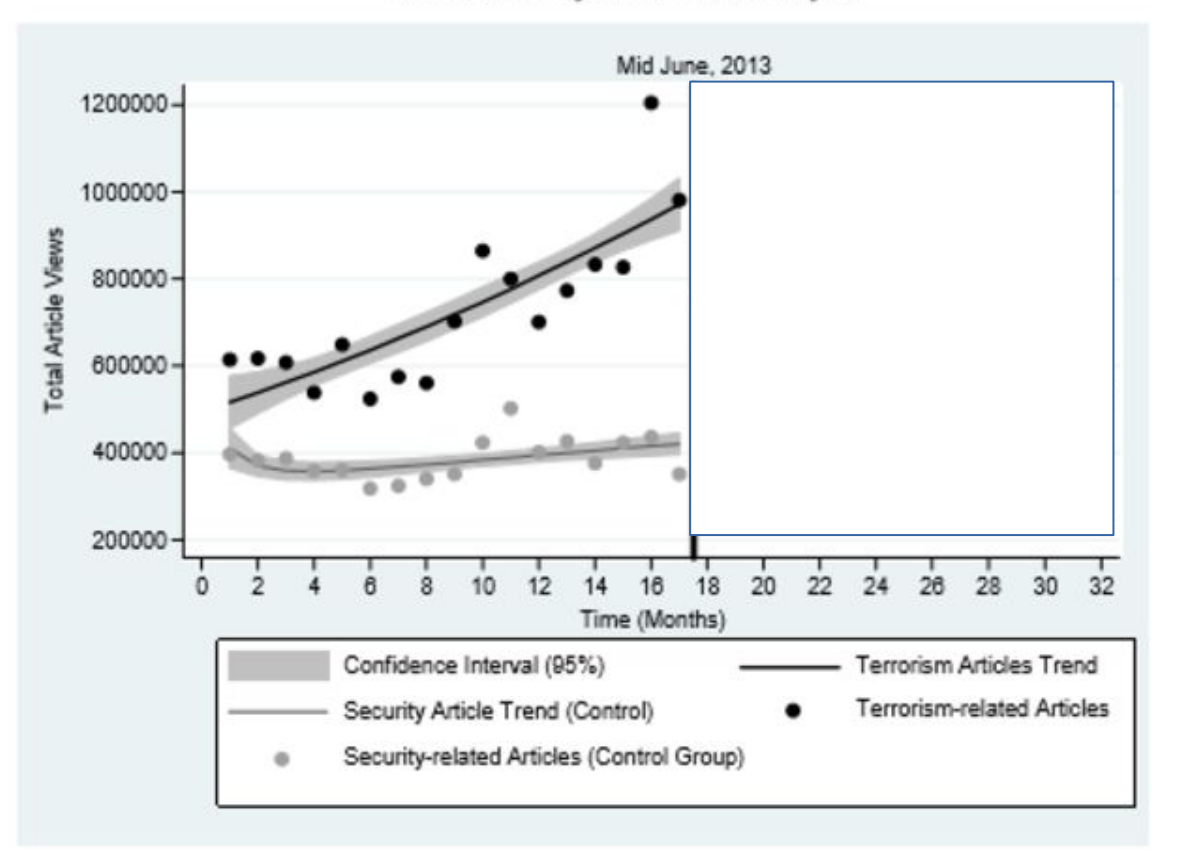

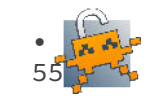

#### Non-Linear/Polynomial Trend Analysis

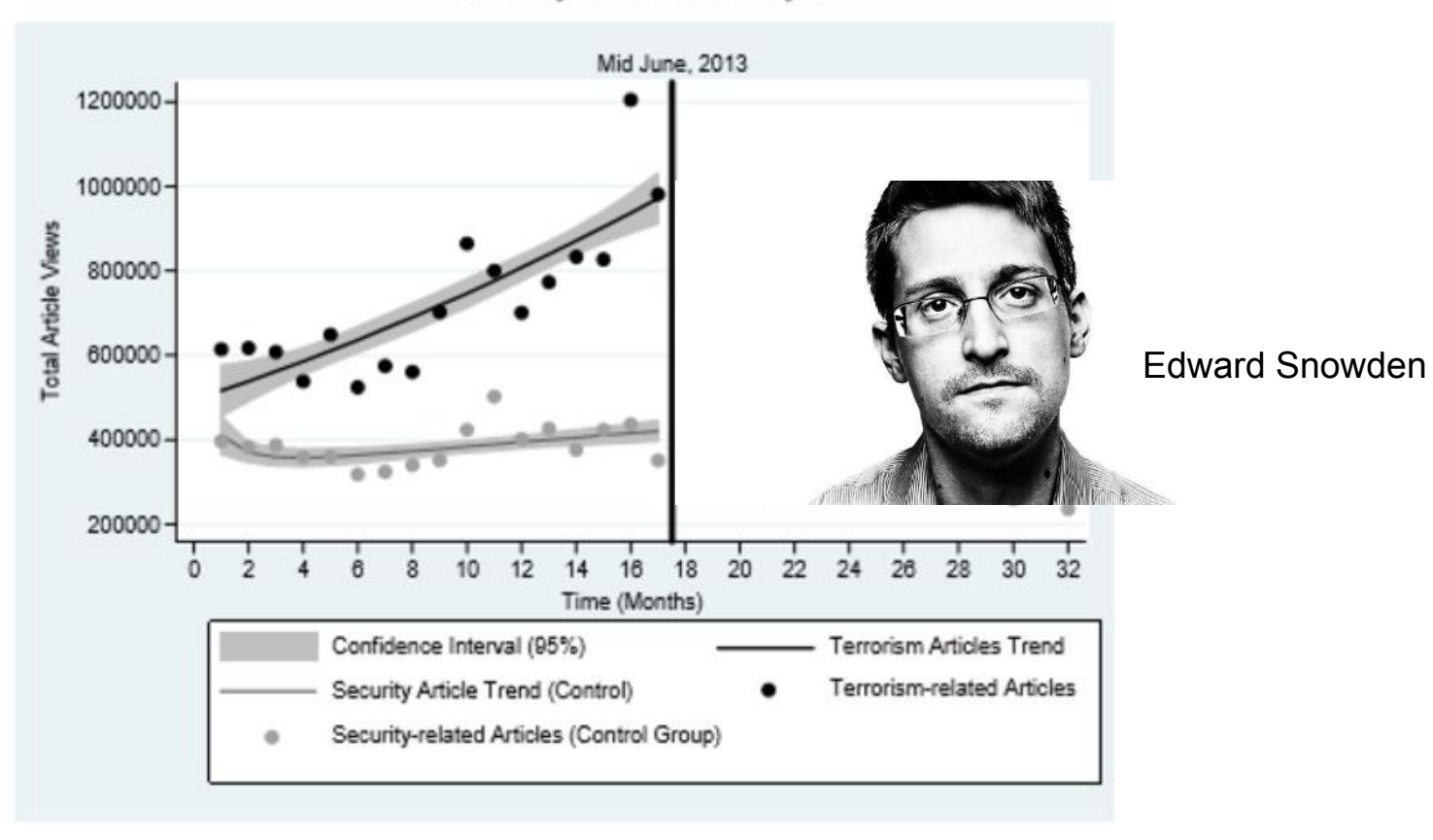

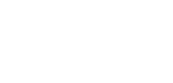

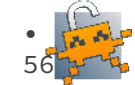

#### Non-Linear/Polynomial Trend Analysis

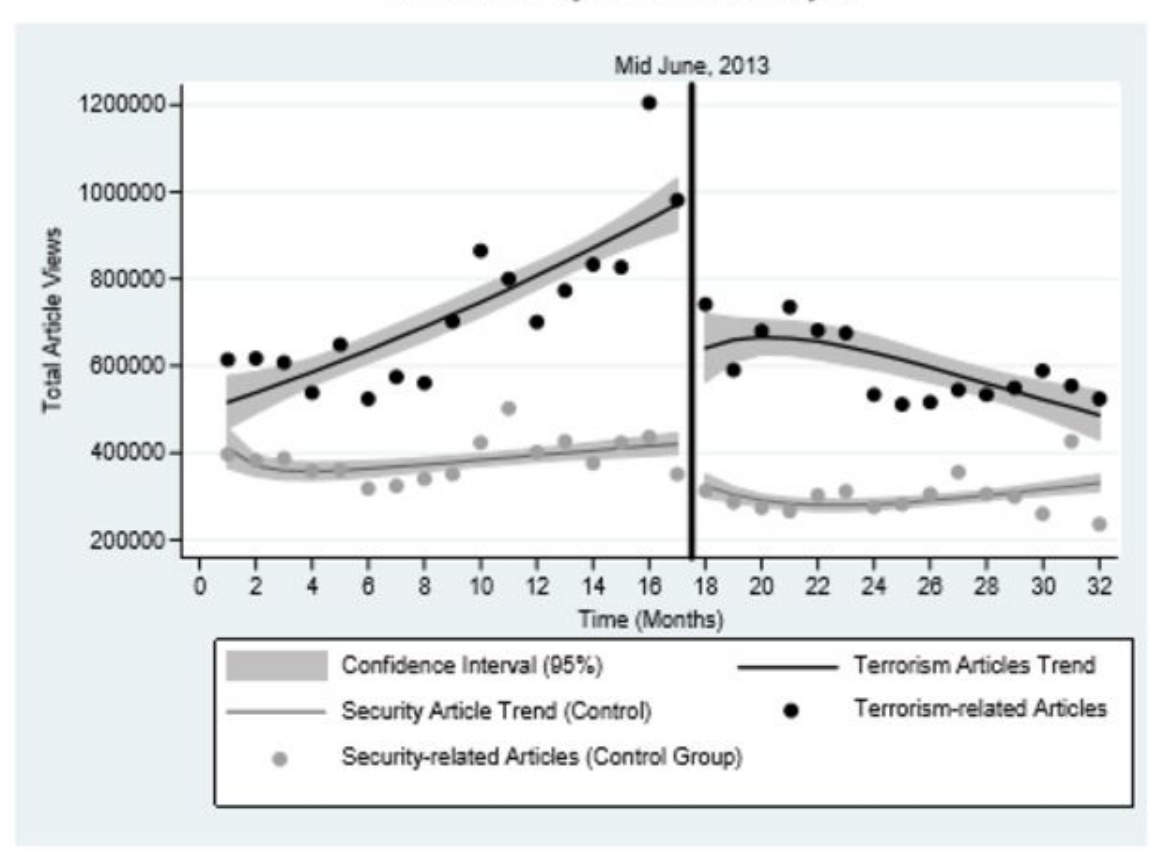

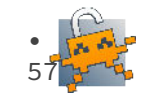

### Quelques règles de base

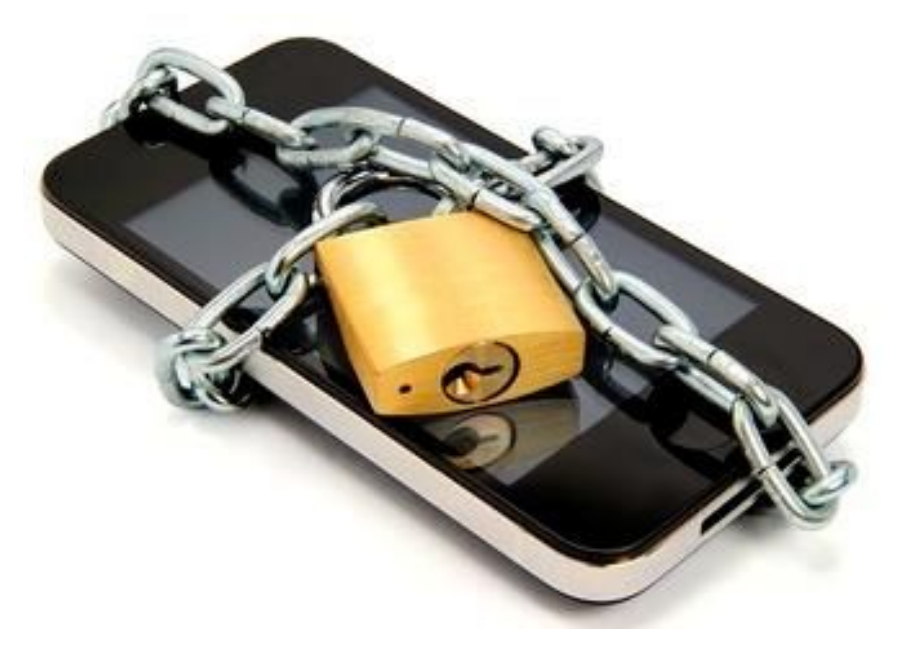

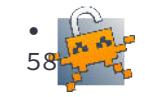

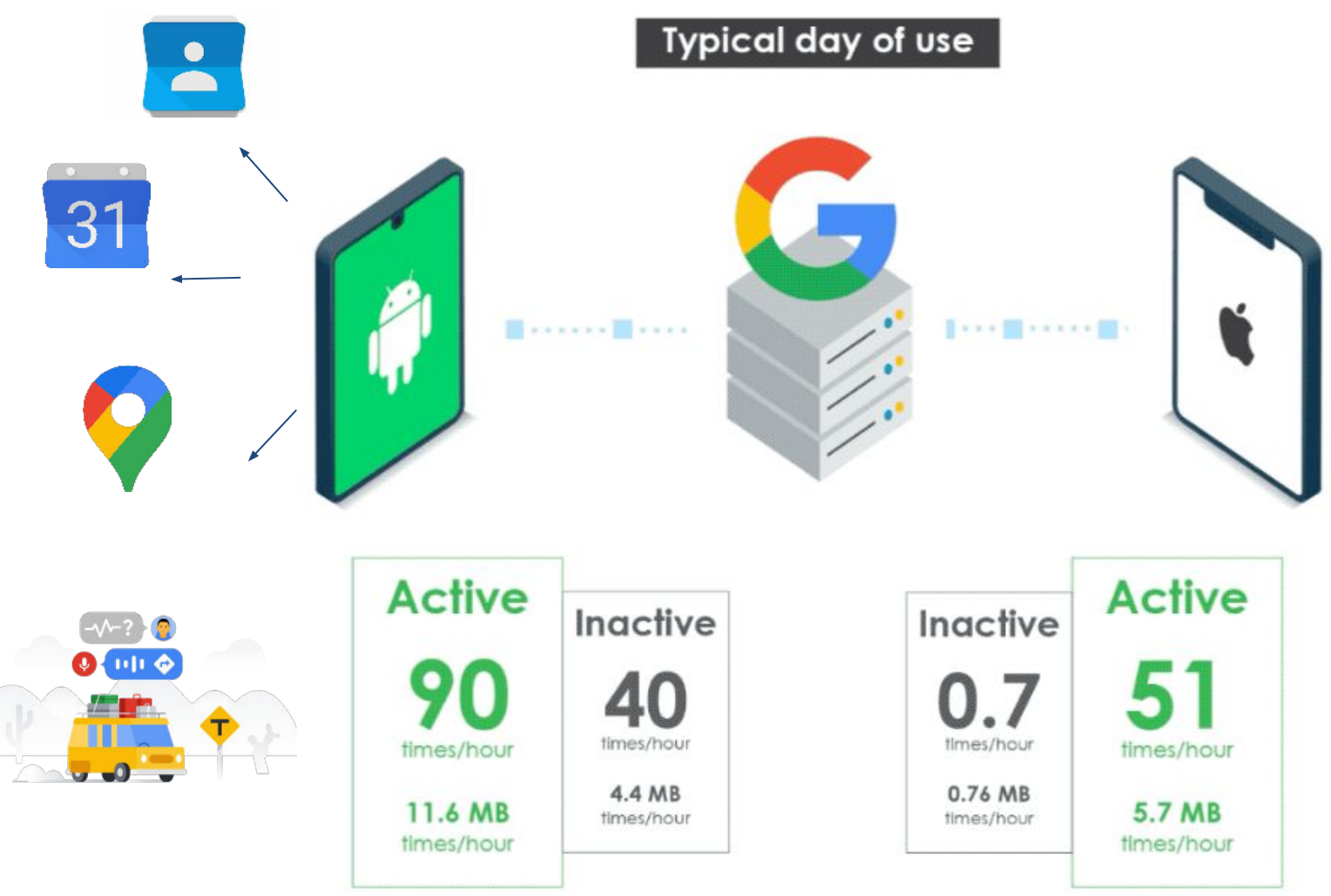

Android possédait 76,5% des parts de marché des OS en France, suivi par iOS, avec 23,5%

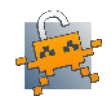

## Quels types de données ?

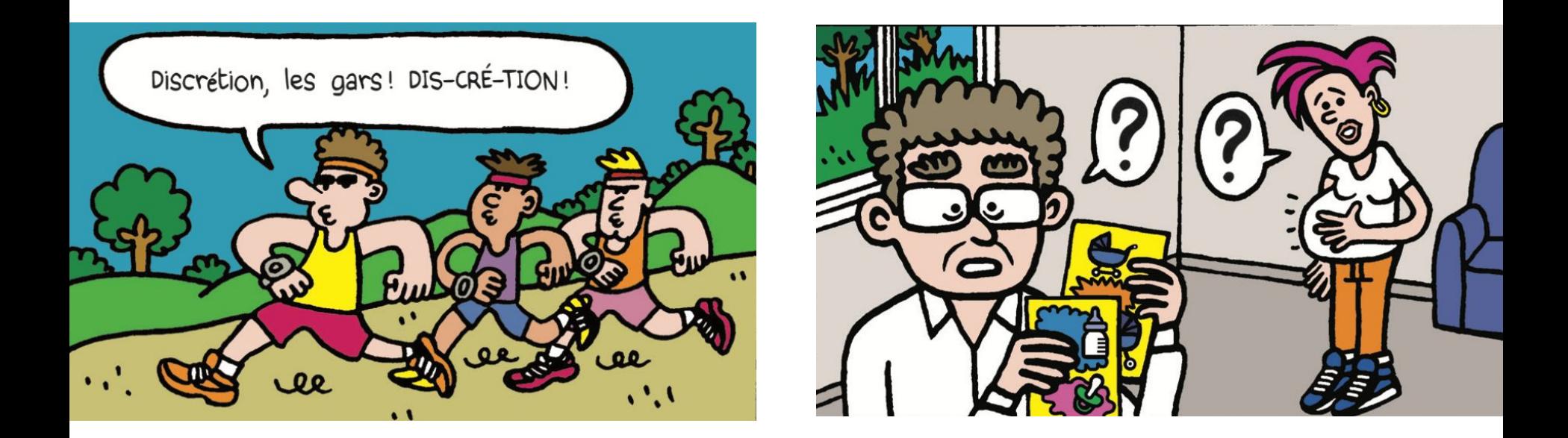

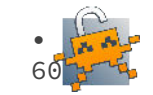

## Désactiver Google ?

- Aller dans PARAMÈTRES
- Rubrique GOOGLE
- **● Gérer votre compte GOOGLE**
- Rubrique DONNÉES ET CONFIDENTIALITÉ
- Désactivation des différentes activités

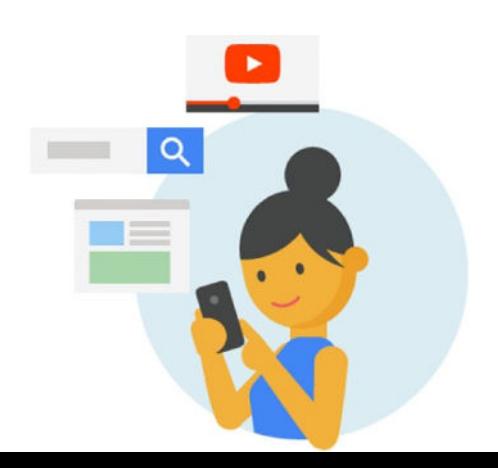

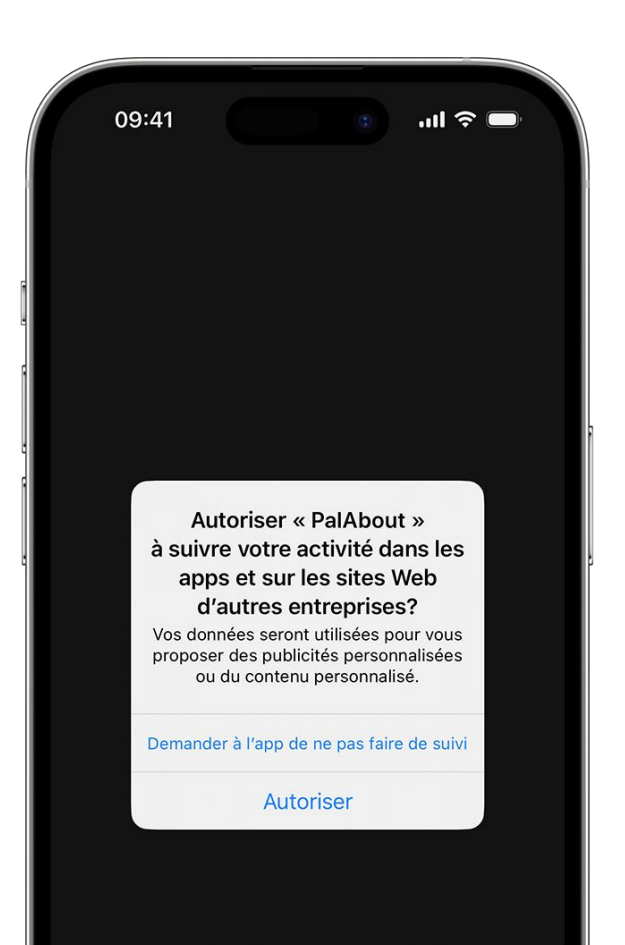

## Autorisations et pisteurs

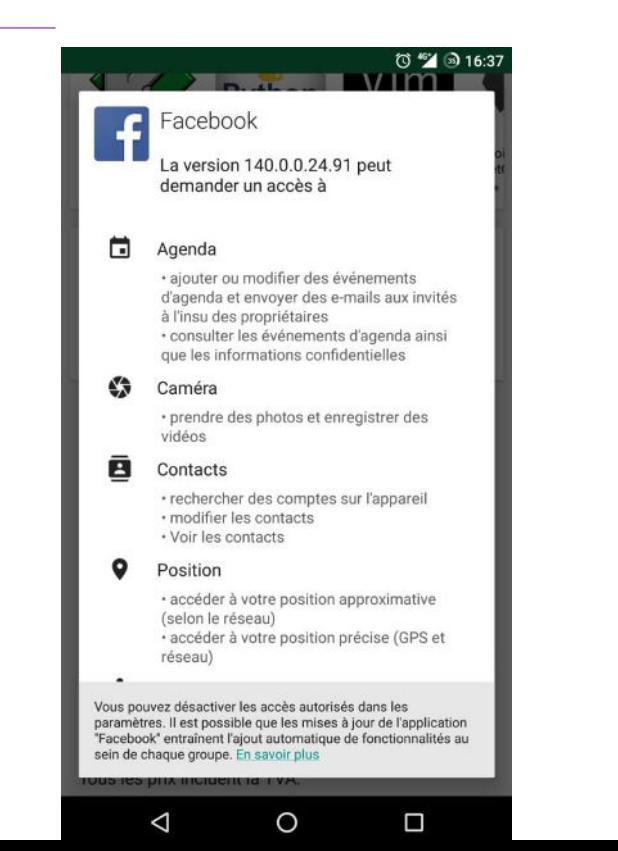

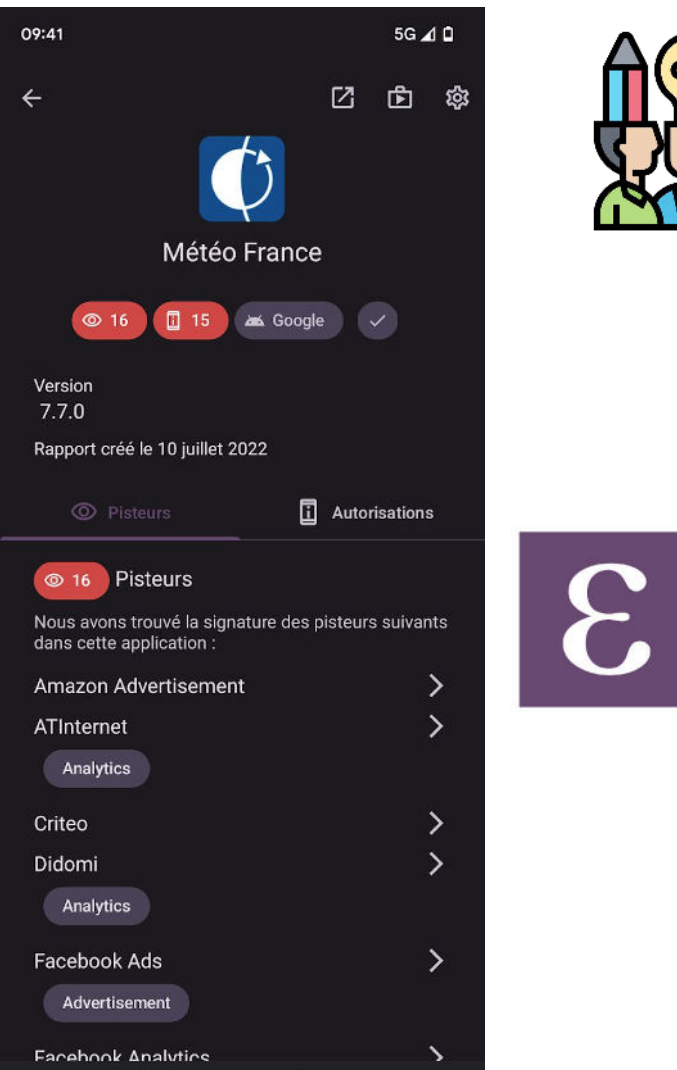

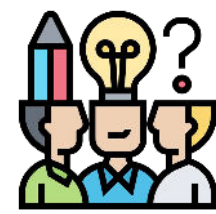

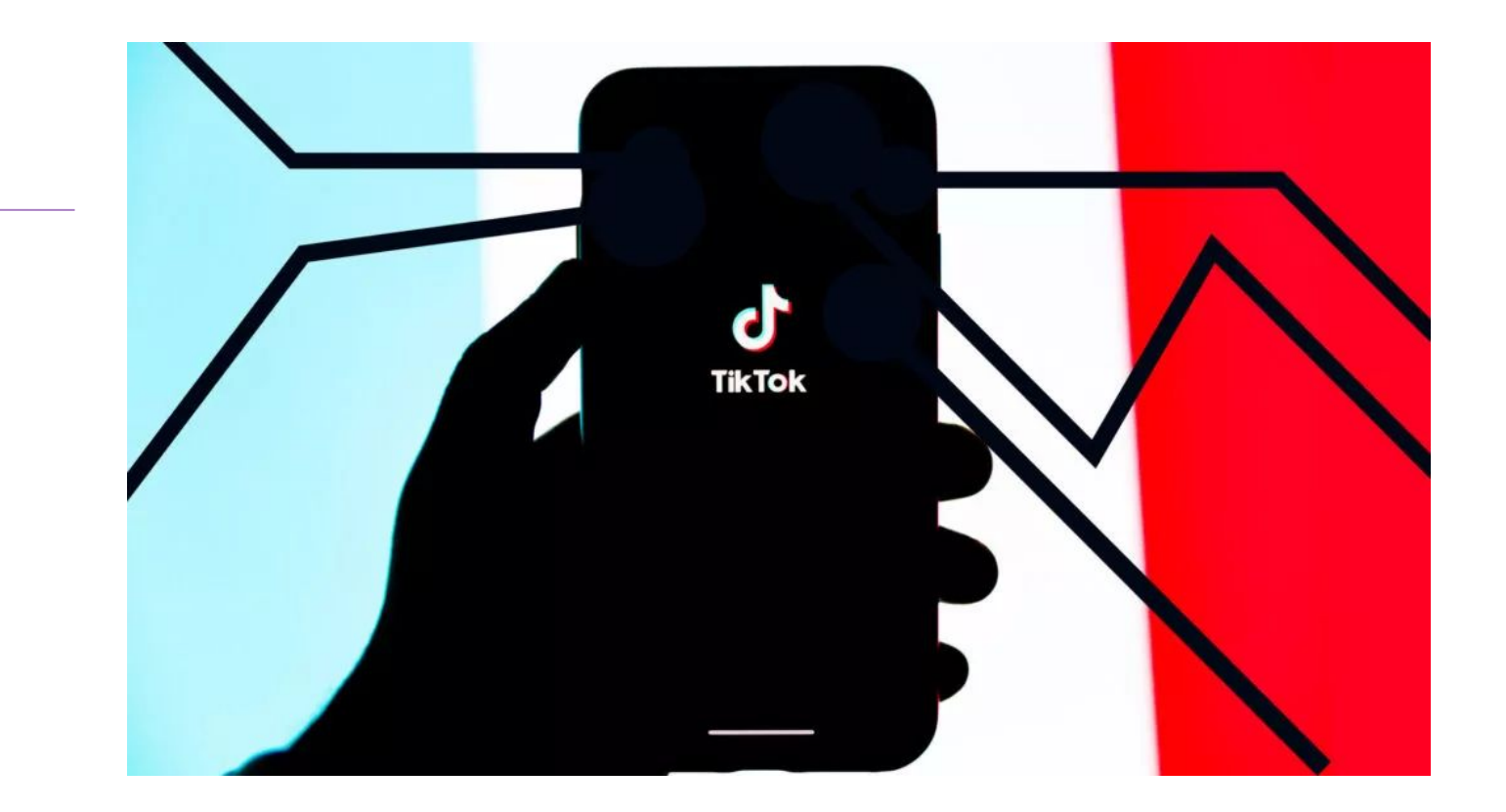

TikTok n'est pas seulement un réseau social, c'est aussi un géant de la tech qui a élargi ses services. [Sa maison mère, nommée ByteDance](https://www.numerama.com/politique/1227206-le-tiktok-chinois-interdit-les-contenus-lgbtq.html), a par exemple développé un outil – que l'on appelle SDK – pour aider des sociétés à créer une application. Or, l'utilisation de ce produit impose un échange de données avec TikTok, notamment pour le ciblage publicitaire et le partage de vidéos. Au total, plus de 28 000 apps à travers le monde utilisent ce logiciel

## Blokada

#### Ad Blocker pour Android gratuit et opensource

Apk sur blokada.org

Version slim sur Google Play Store

Version complète disponible sur

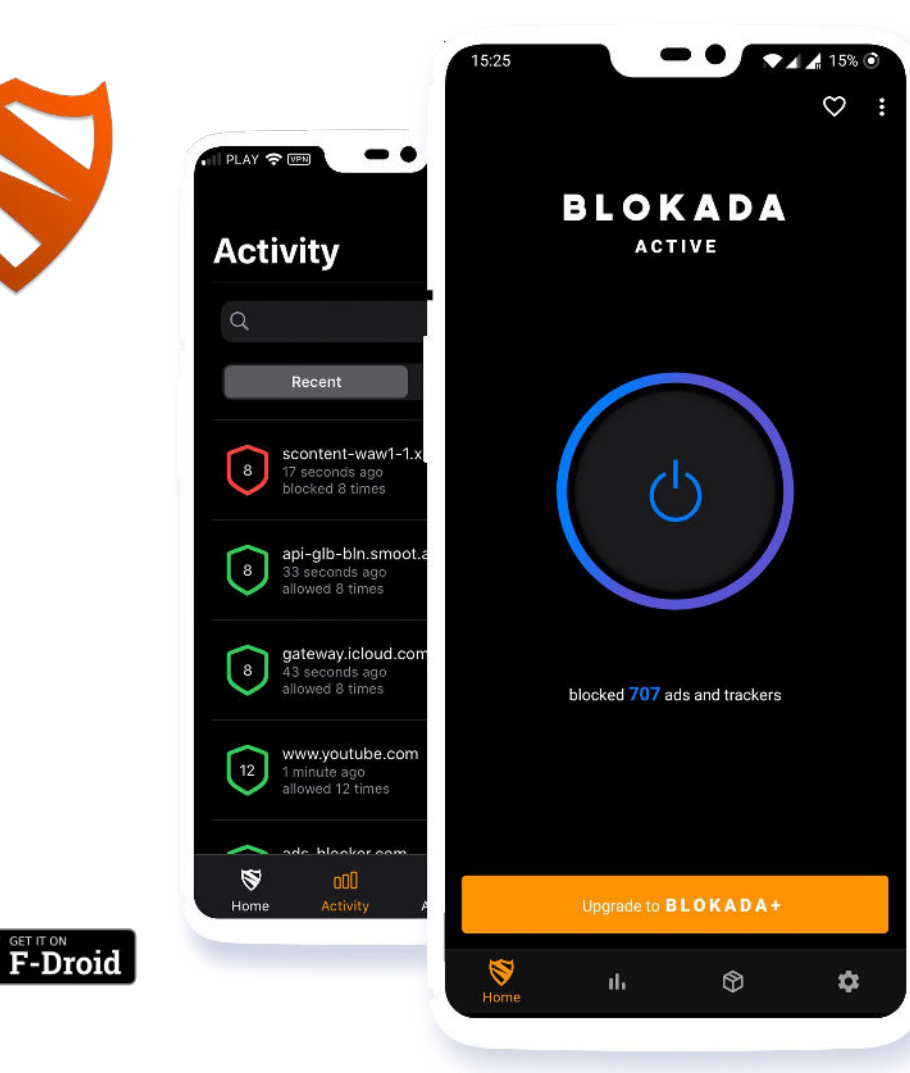

# **Les solutions**

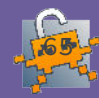

## Se protéger avec le chiffrement

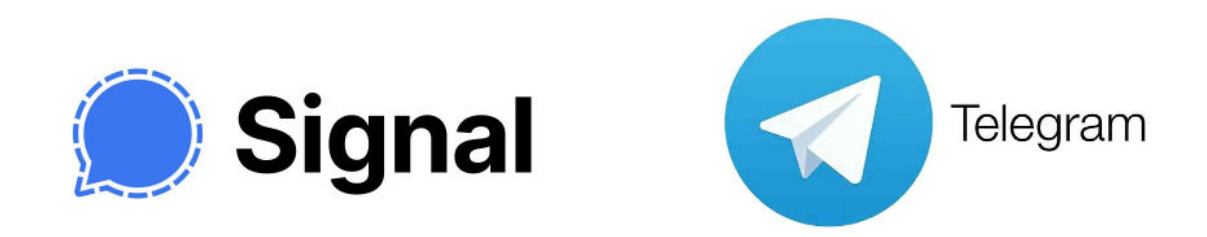

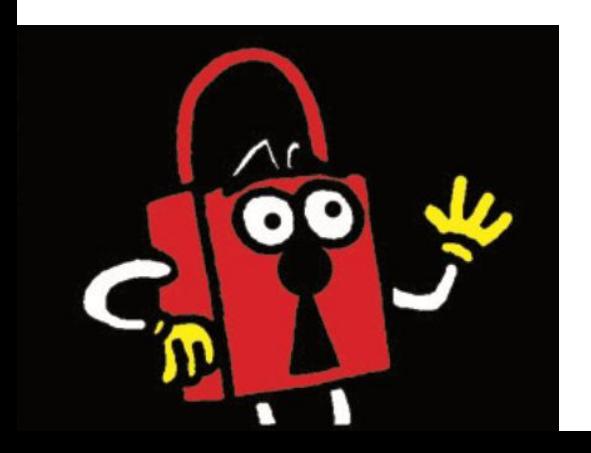

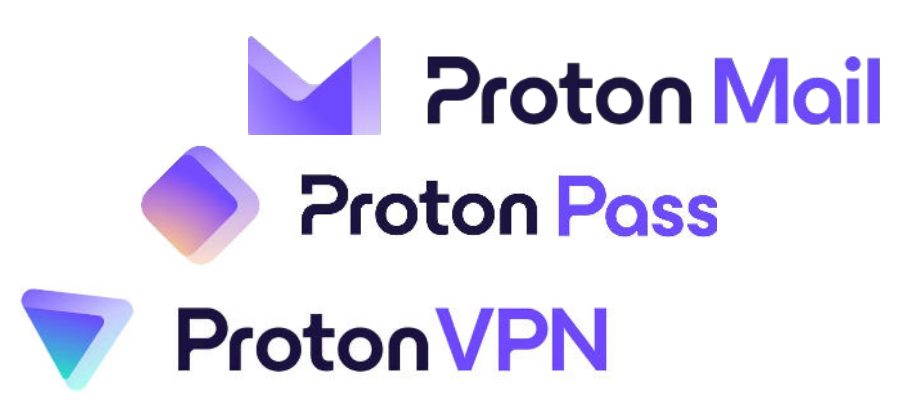

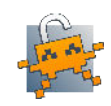

## Protéger son smartphone

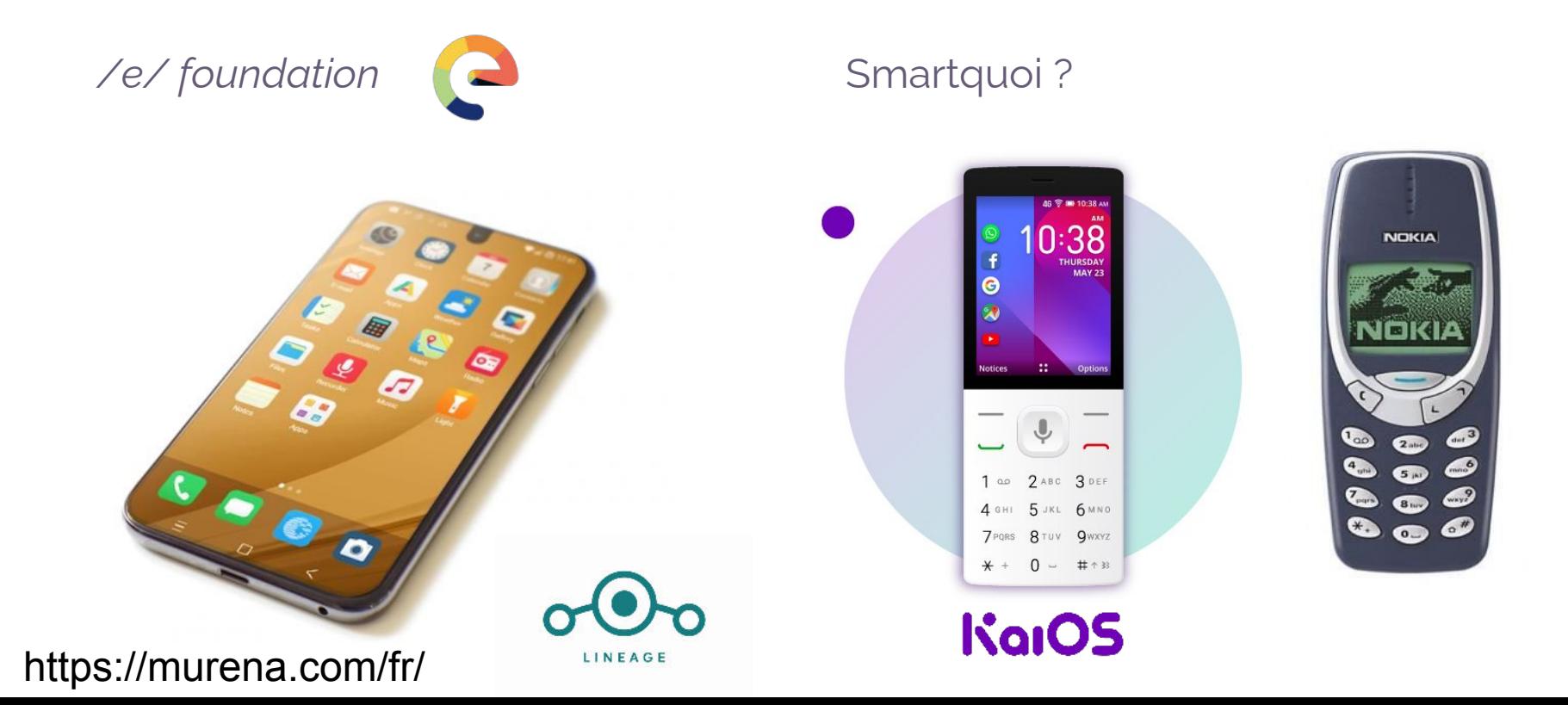

## Vie privée ou sécurité ?

"Un peuple prêt à sacrifier un peu de liberté pour un peu de sécurité ne mérite ni l'une ni l'autre, et finit par perdre les deux." Benjamin Franklin

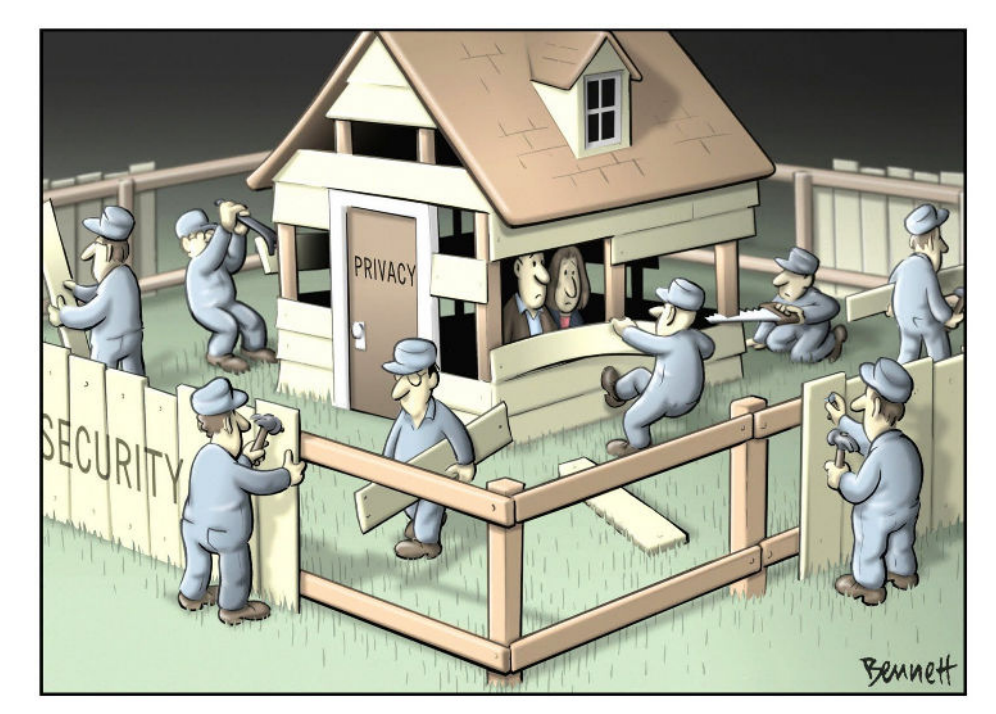

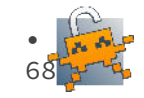

### **DATAK**

#### https://www.datak.ch/#/start

Serious game imaginé par RTS radio télévision suisse. Jouable sur navigateur.

Sensibiliser aux questions des données personnelles, des choix de société (vidéosurveillance, géolocalisation des habitants)

Objectif : Conserver son stage le plus longtemps possible, tout en répondant aux dilemmes du quotidien

#### Bonjour,

Le site Internet de notre commune nous coûte cher et le conseil exécutif veut savoir combien d'internaute différents l'utilisent chaque jour. Notre service informatique propose l'entreprise ScoreNet, basée à San Francisco. Selon notre service informatique, ceci est très facile à mettre en place et il est possible de faire une comparaison avec les villes voisines.

Notre responsable informatique, Norton Makafi, connaît déjà ce logiciel et les données des internautes sont sécurisées par cette entreprise, qui a l'habitude d'en gérer beaucoup.

#### M Le Maire

#### **VALIDES-TU CE CHOIX?**

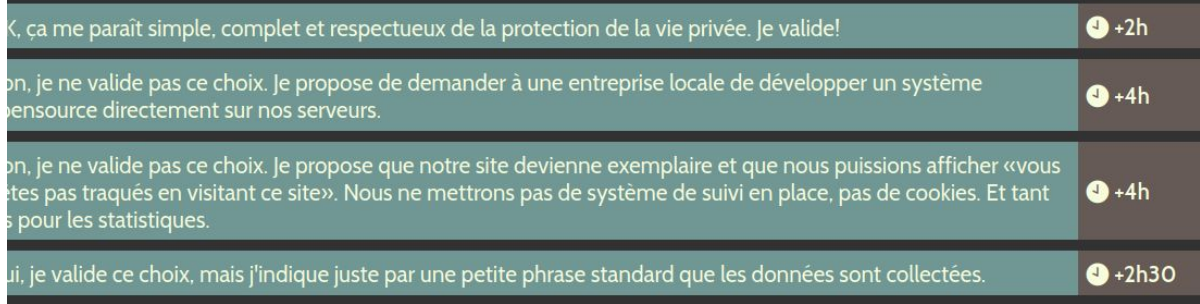

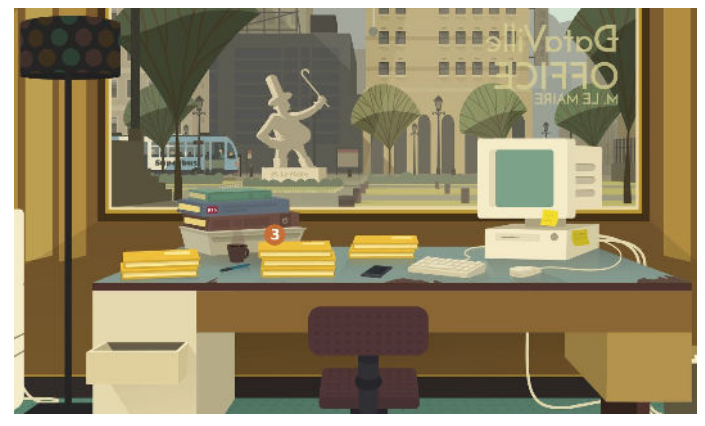

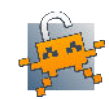

## Auto promo

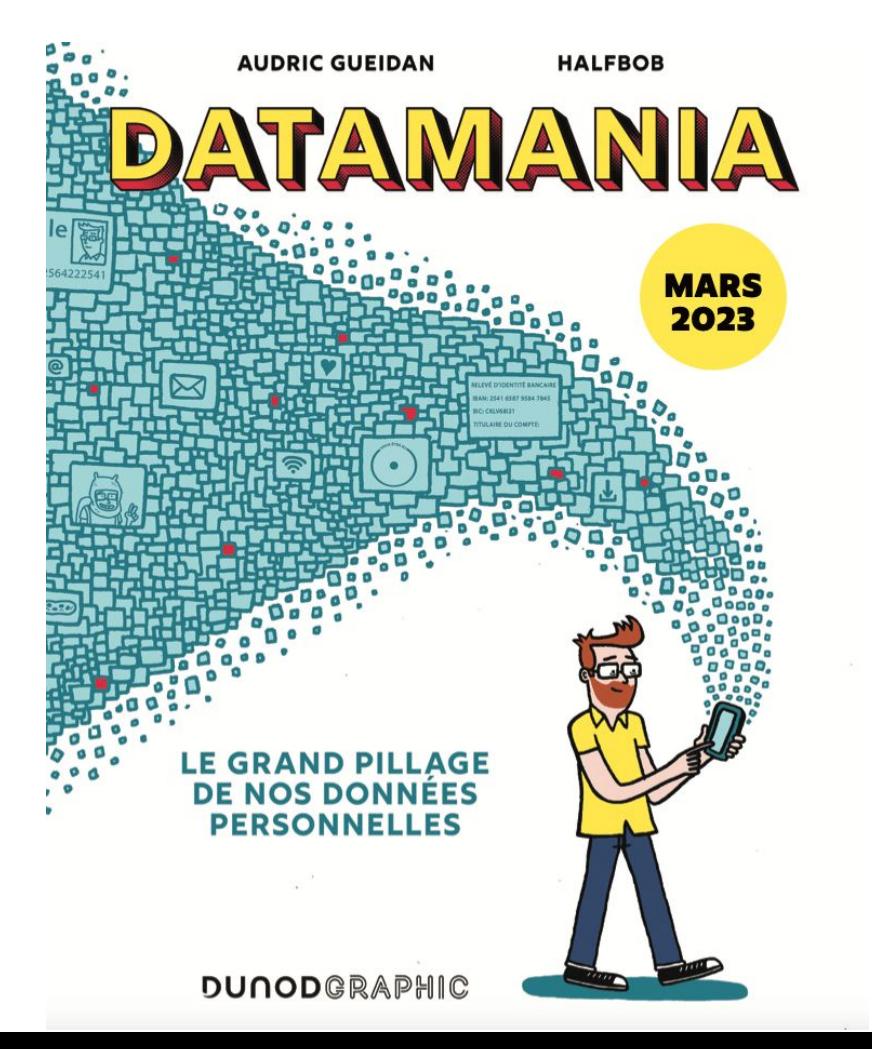

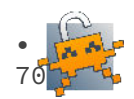

# **Avez-vous des questions ?**

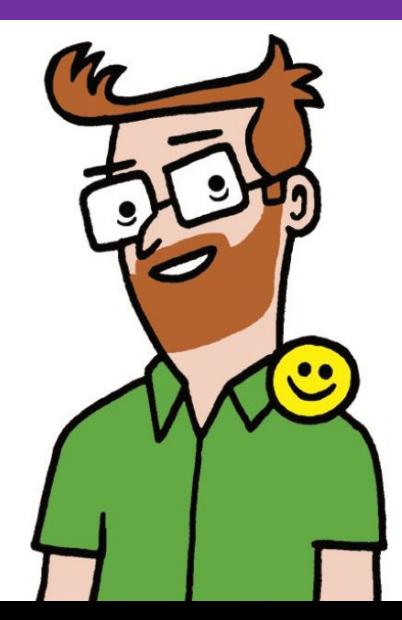

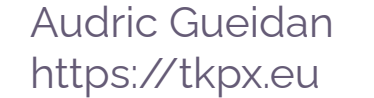

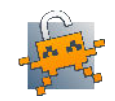

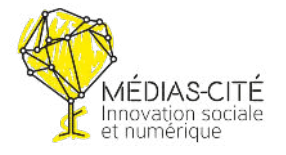